# **Тестирование .NET web-сервиса без деплоя**

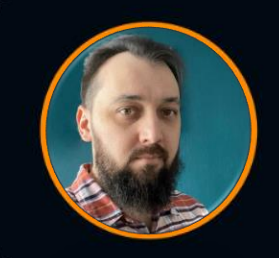

 $\bowtie$ 

**Артем Сидорук**

Kaspersky

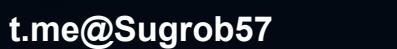

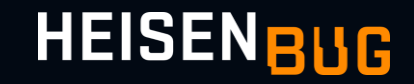

## План доклада

- Сфера применения
- Microsoft.AspNetCore.Mvc.Testing
- Примеры тестов
- Выводы и рекомендации

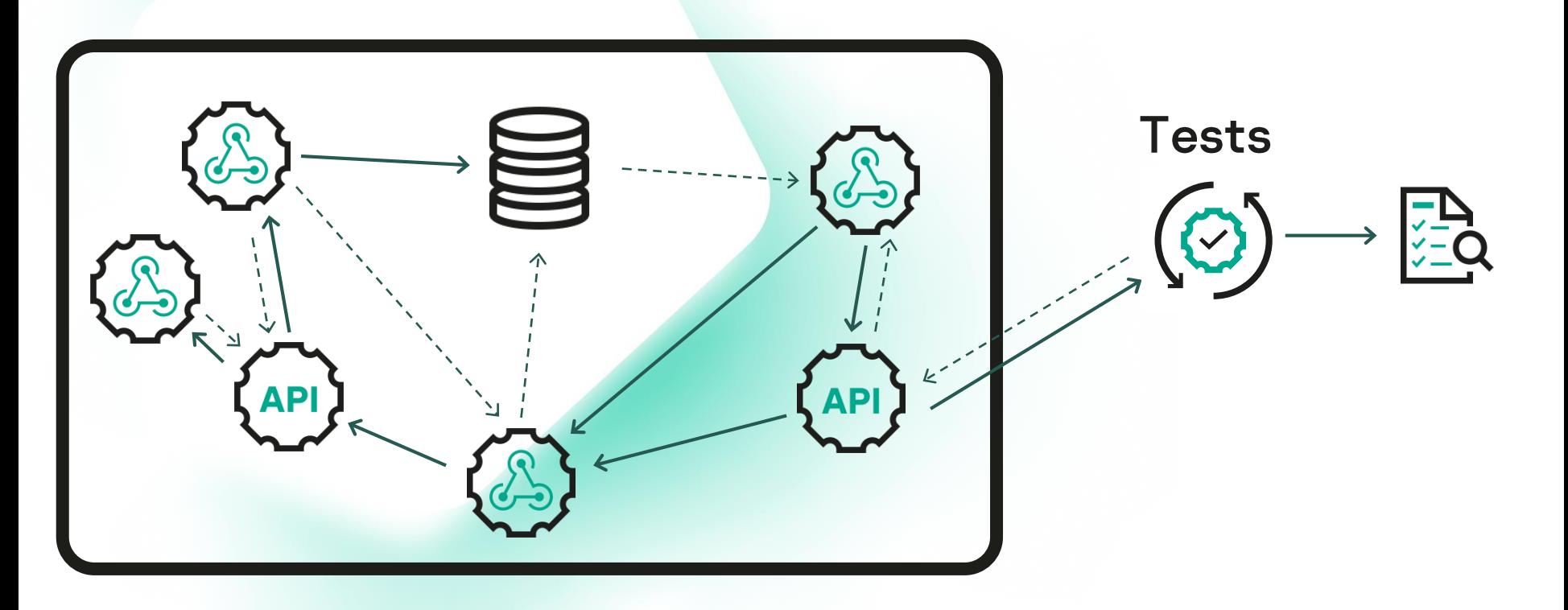

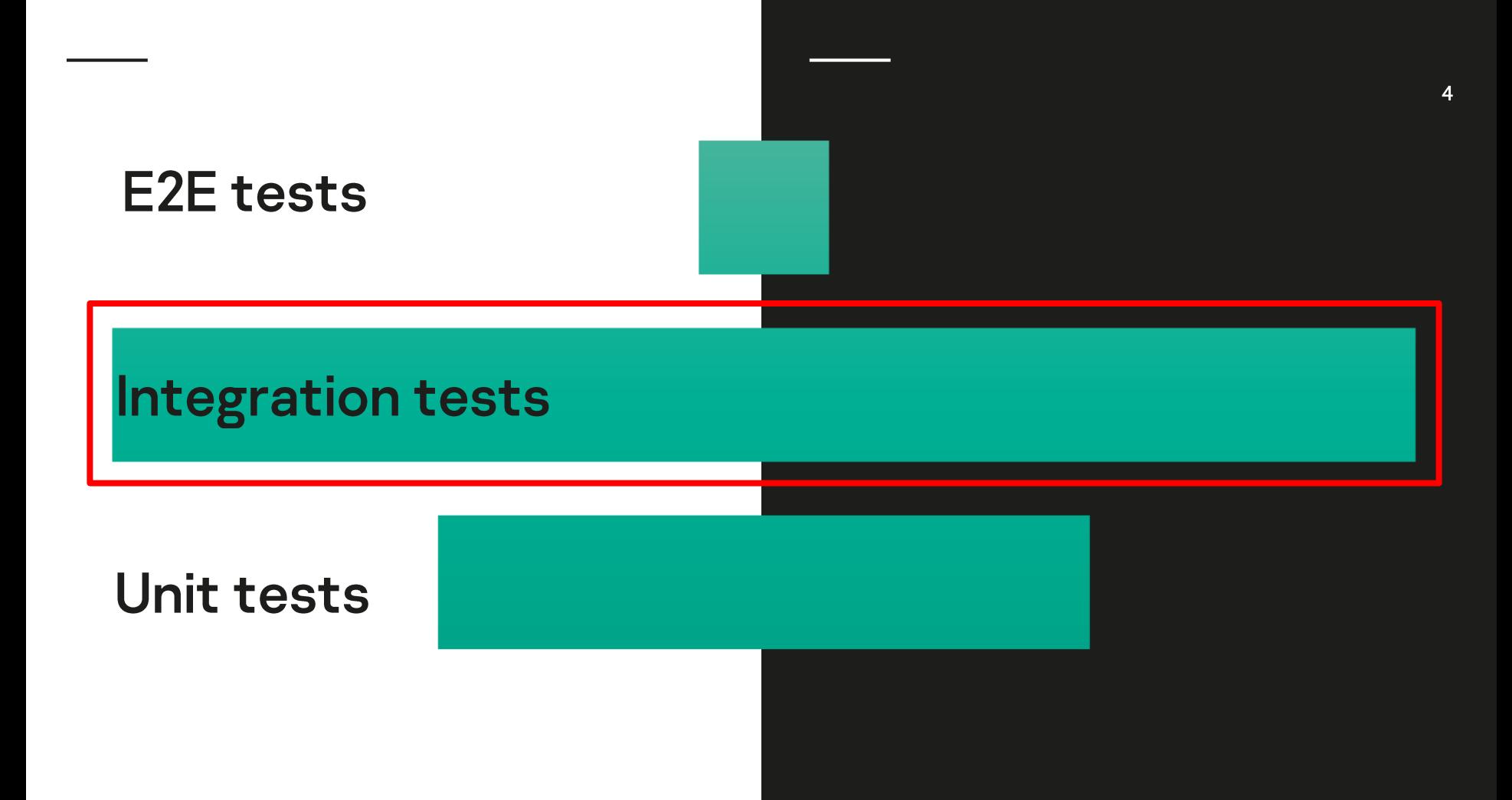

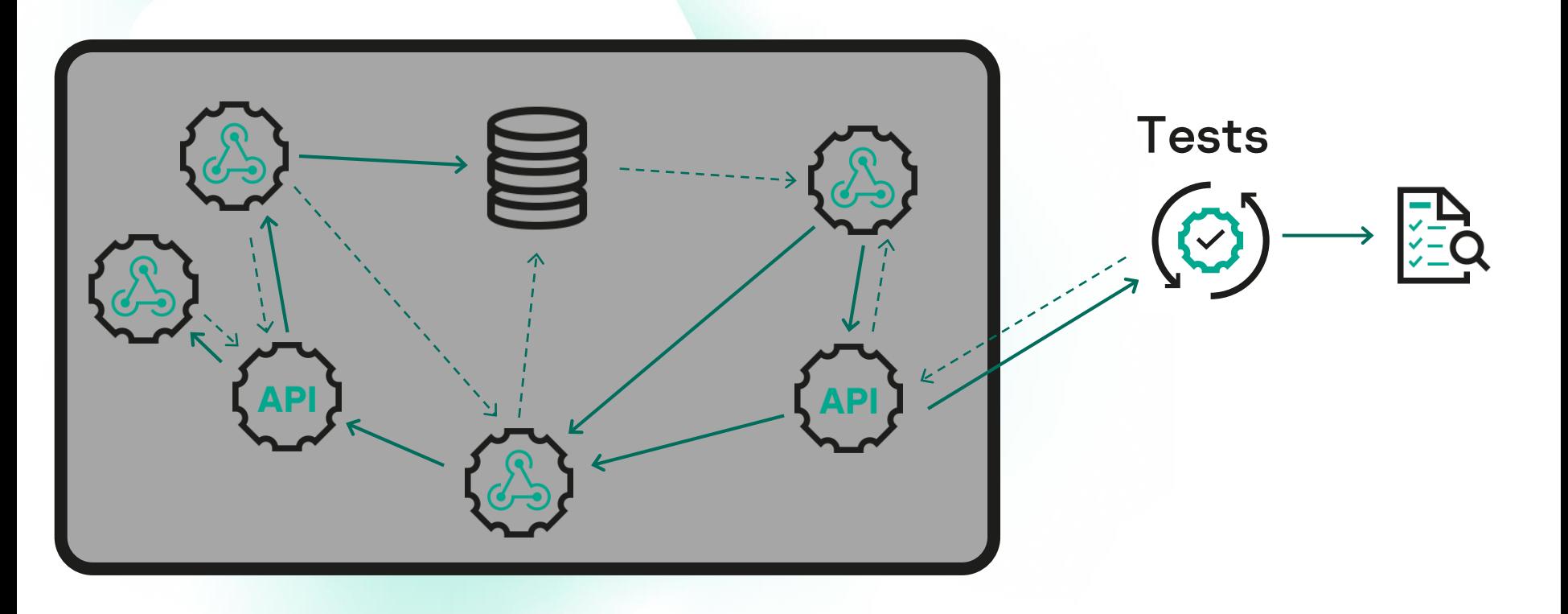

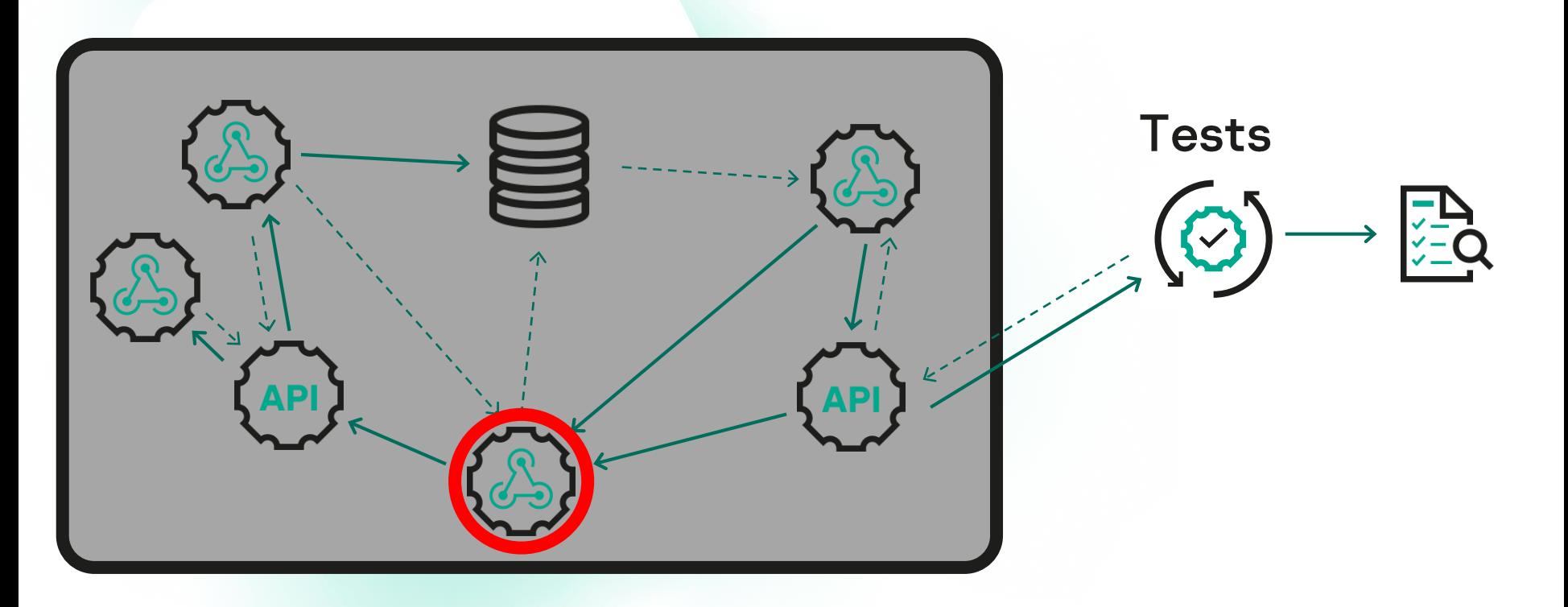

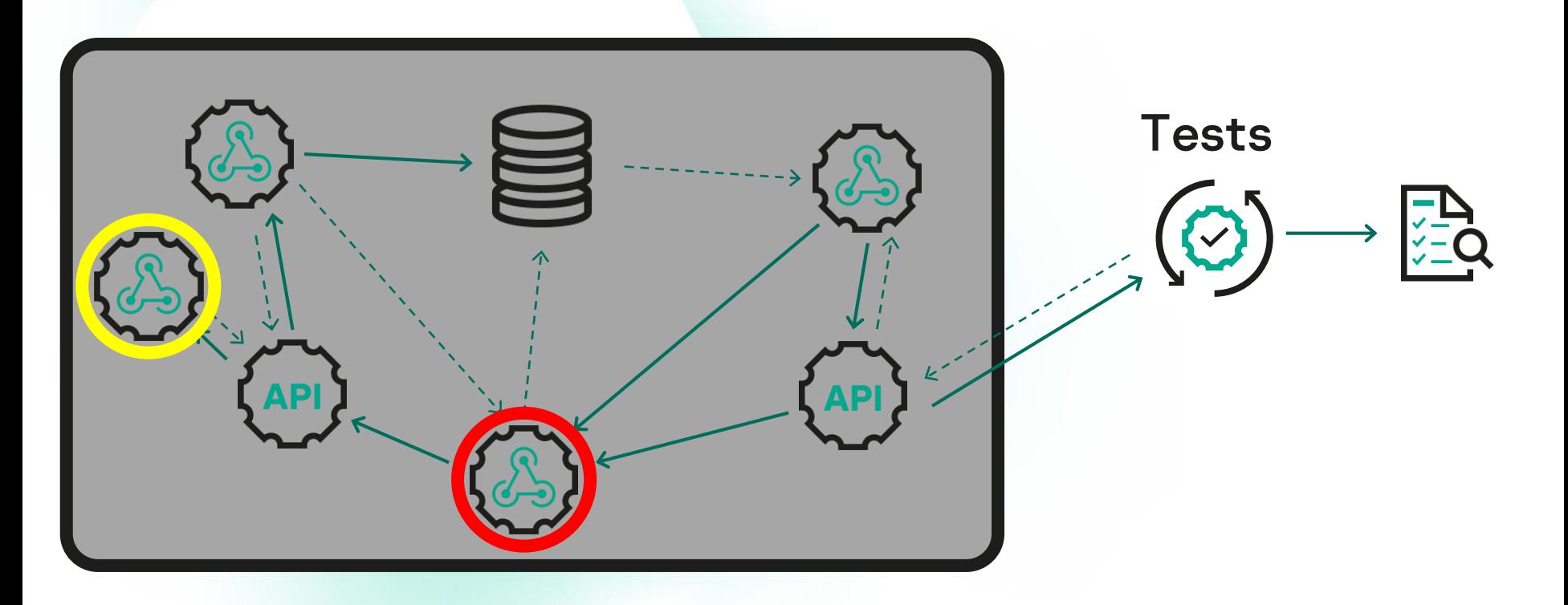

 $\overline{7}$ 

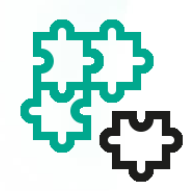

Отказ любого сервиса блокирует тесты

Если какой-либо из сервисов не работает - блокируется большое количество сценариев тестирования.

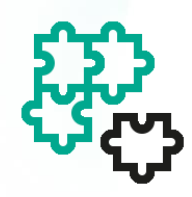

Отказ любого сервиса блокирует тесты

Если какой-либо из сервисов не работает - блокируется большое количество сценариев тестирования.

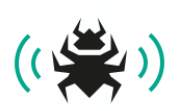

- 
- (( ) Долгая обратная связь<br>(( ) Изменения нужно задеплоить на интеграционную среду.
	- Чтоб что-то проверить нужно пройти весь путь Е2Е-теста.

# Service groups

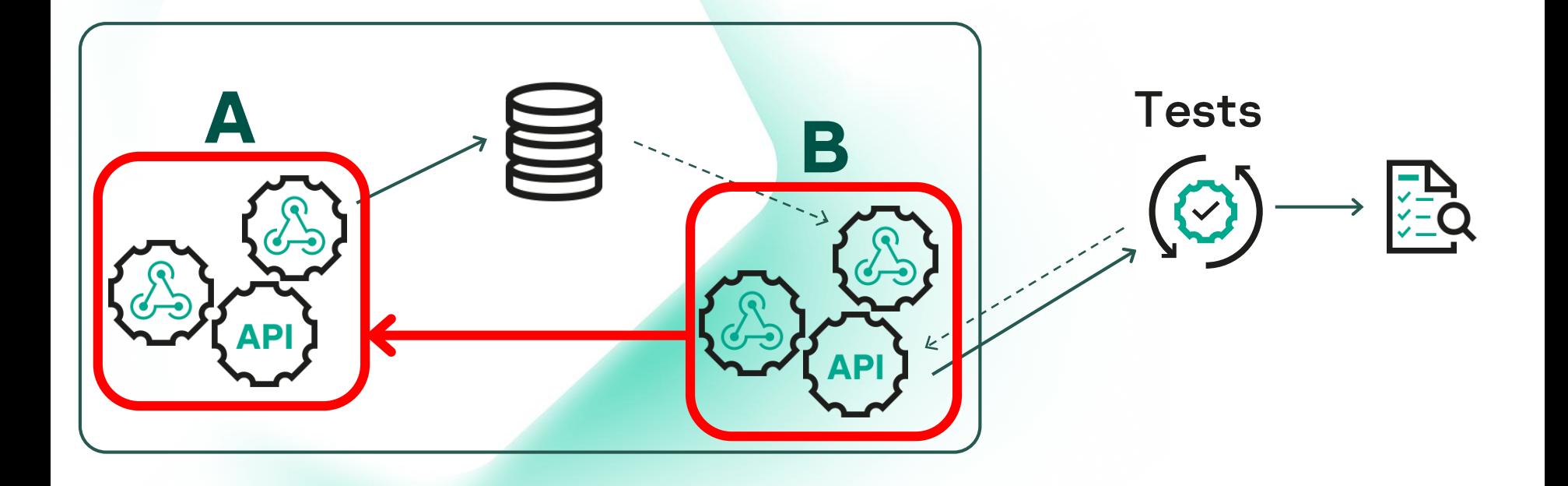

### **L2 tests**

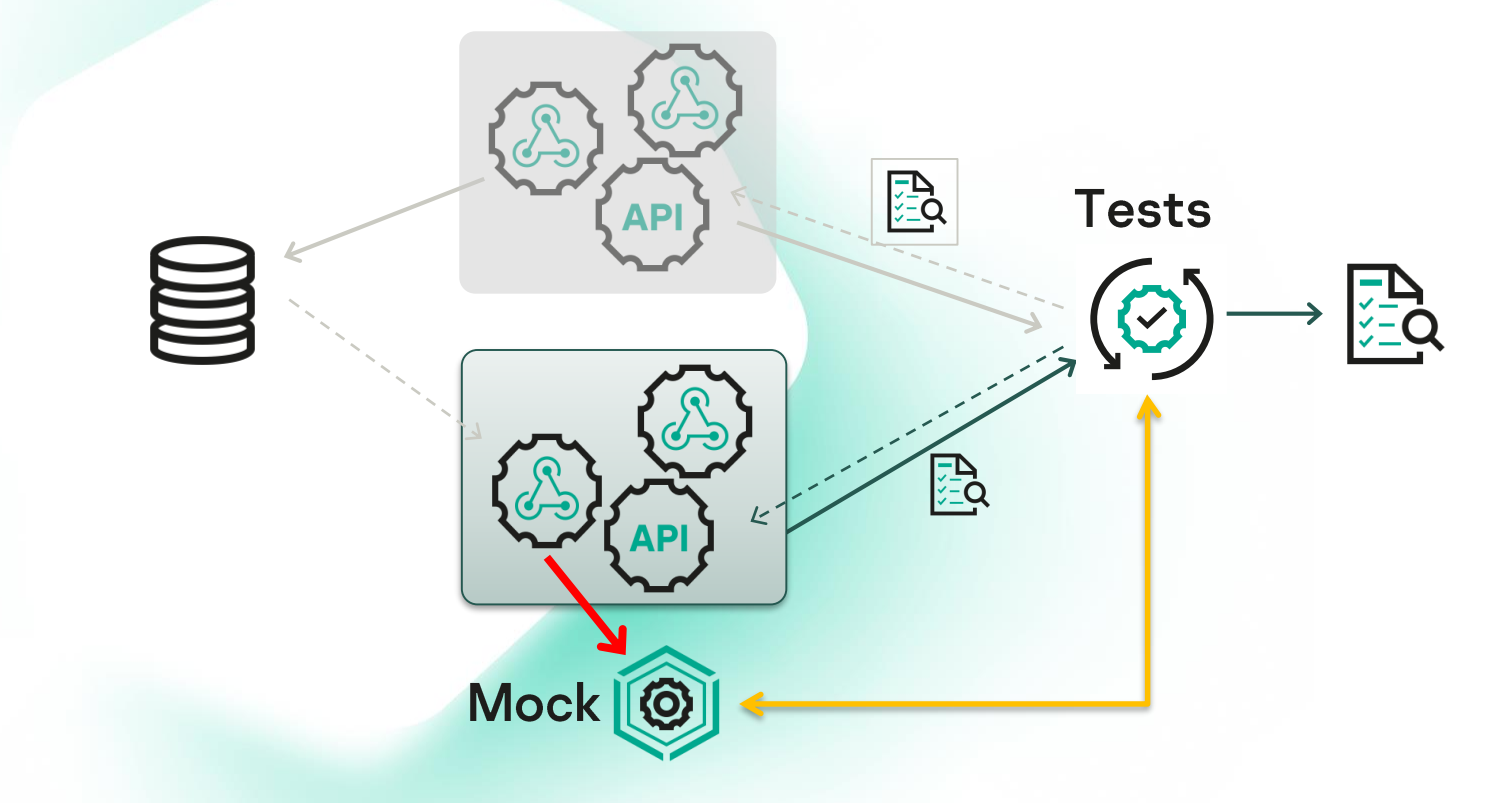

https://www.youtube.com/watch?v=qrAvhCZMOmE

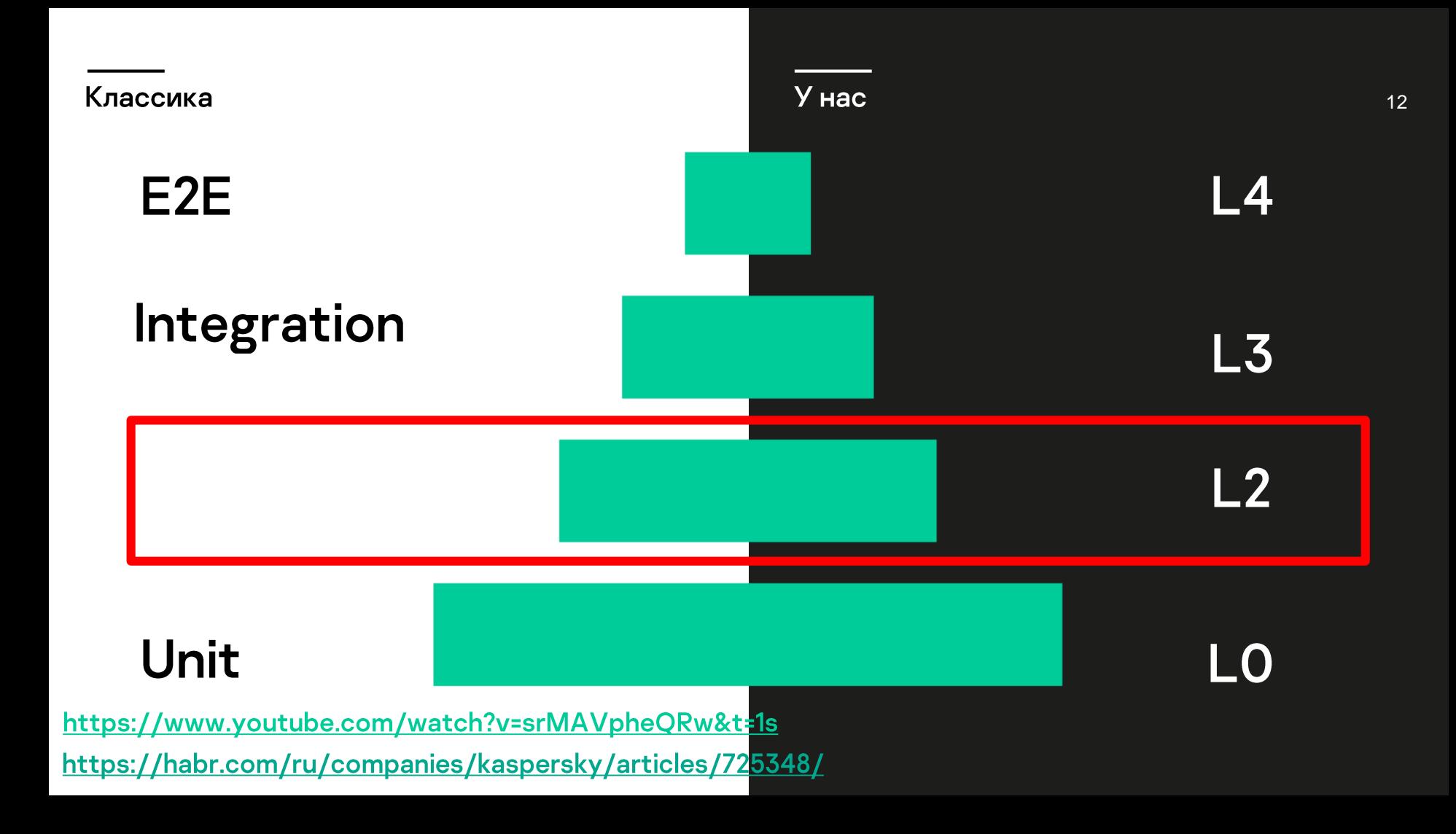

### **L2 tests**

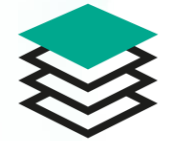

#### Деплой стал еще сложнее

Раньше просто деплоили все на среду - теперь деплоим выборочно, да еще и с явным созданием временных ресурсов

### **L2 tests**

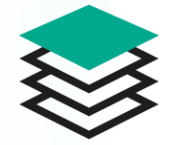

#### Деплой стал еще сложнее

Раньше просто деплоили все на среду - теперь деплоим выборочно, да еще и с явным созданием временных ресурсов

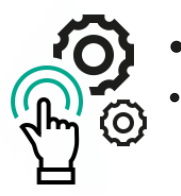

- Локальный запуск нужно настраивать
- Нужен локально установленный Docker + terraform чтобы что-то отлаживать локально. Можно. Работает. Но есть трудности.

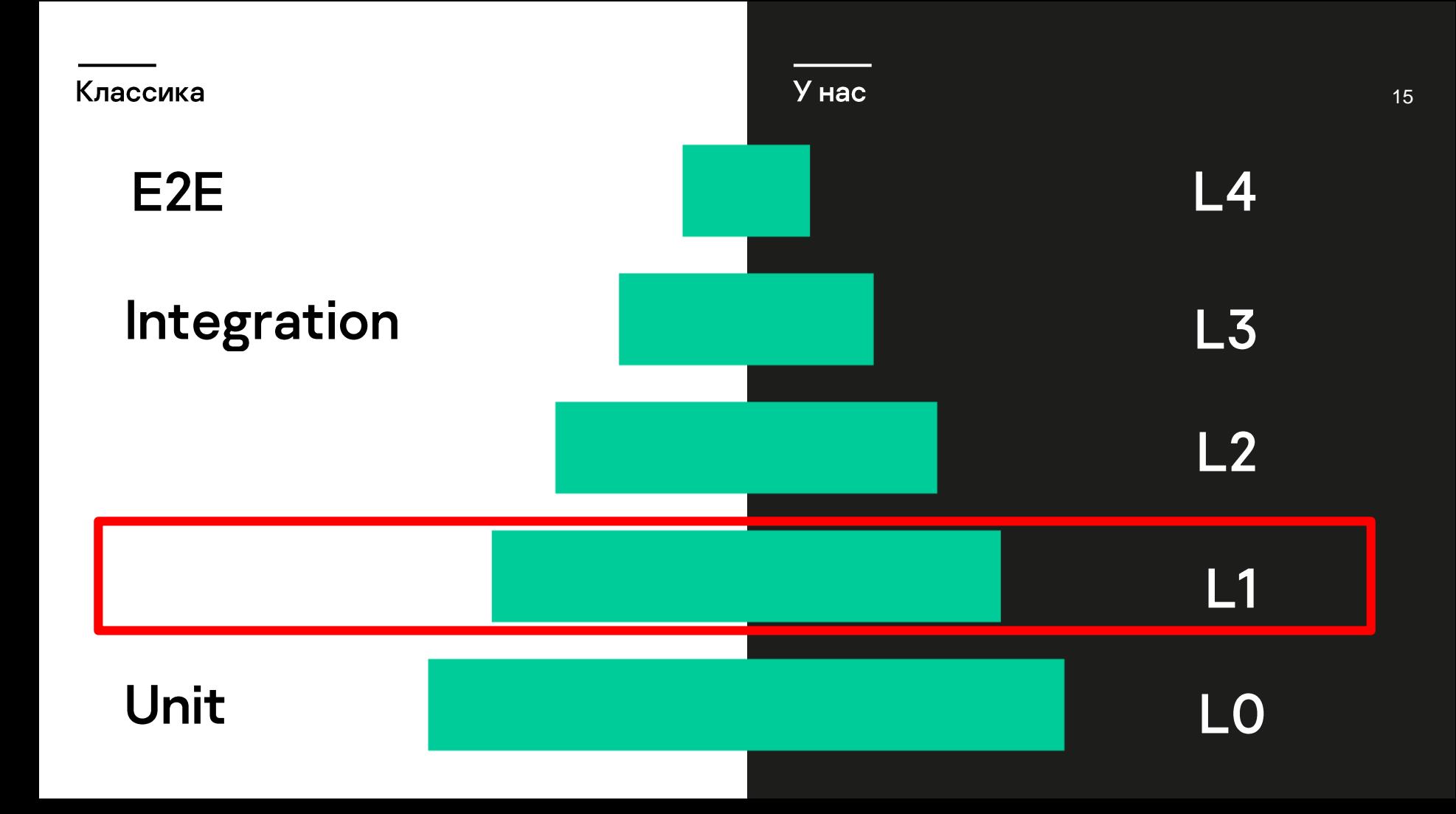

### L1 tests

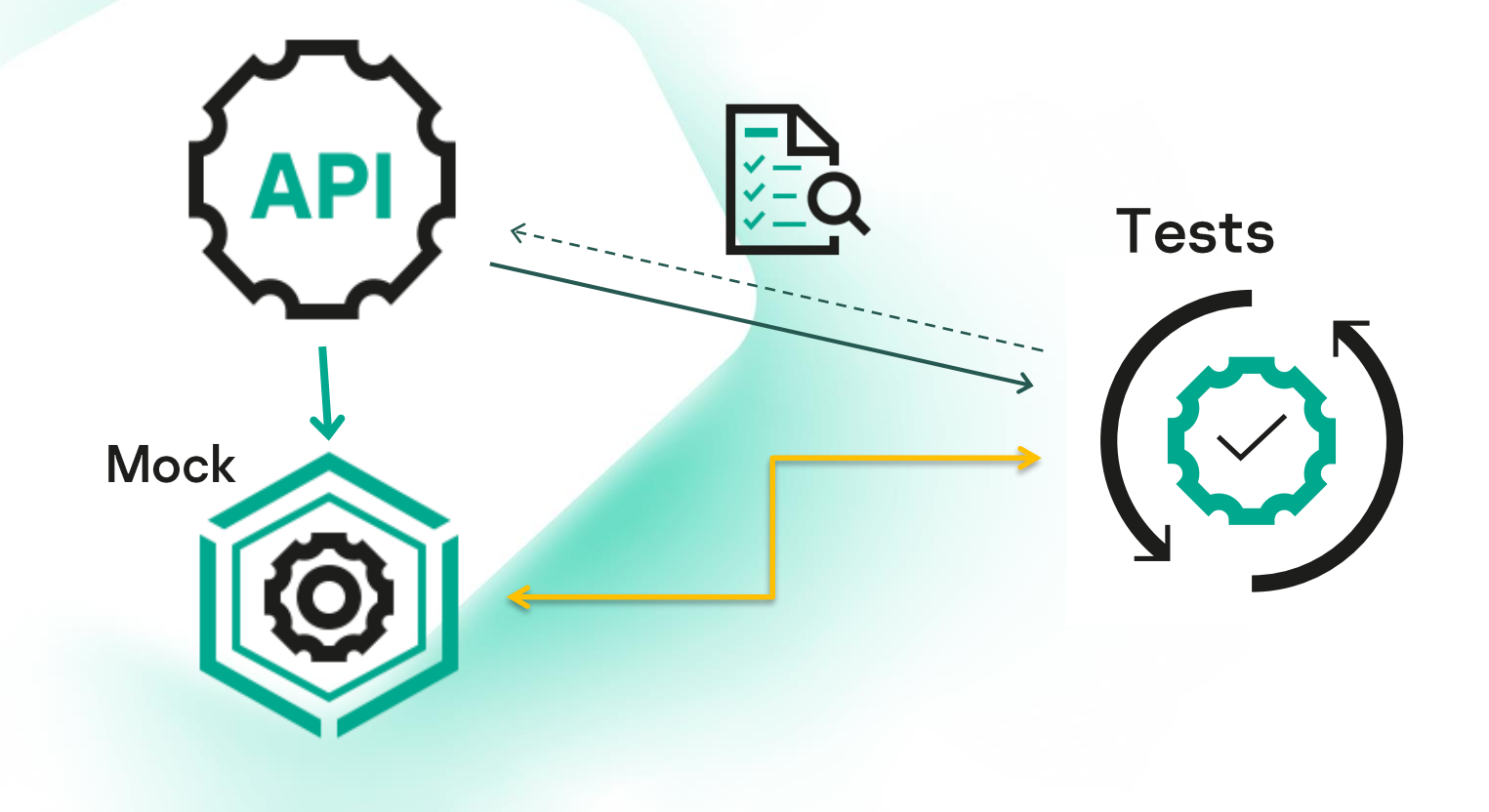

## L1 тесты - ваш выбор, если:

### Нужна быстрая обратная связь

- Я тестер, я не хочу ничего никуда деплоить, хочу запускать тесты.
- Я разработчик, я не хочу читать описание багов, хочу сразу дебажить код.

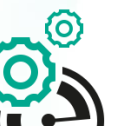

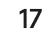

## L1 тесты - ваш выбор, если:

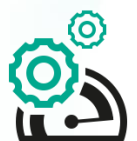

#### • Нужна быстрая обратная связь

- Я тестер, я не хочу ничего никуда деплоить, хочу запускать тесты.
- Я разработчик, я не хочу читать описание багов, хочу сразу дебажить код.

- Есть сложности с подключением к реальным ресурсам
- Есть реальная БД к которой не подключиться со своего ПК? Нет денег/возможности/желания держать персональные ресурсы для каждого? Нельзя подключаться, чтобы не «воровать» сообщения из общей очереди? L1-тестам не нужны реальные ресурсы.

## Services

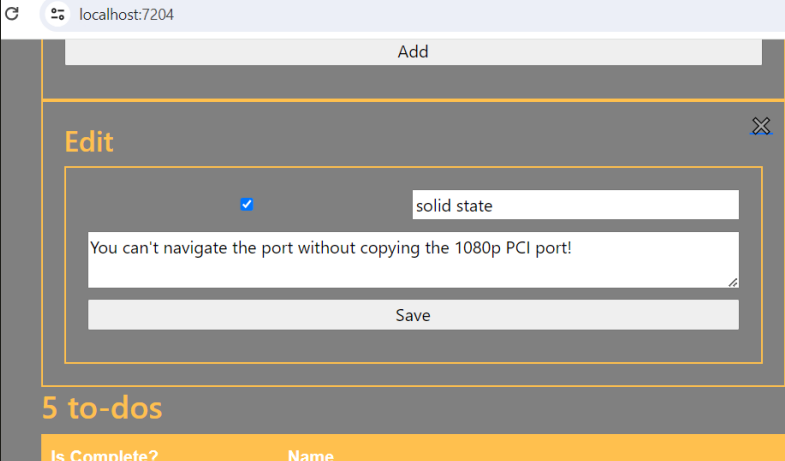

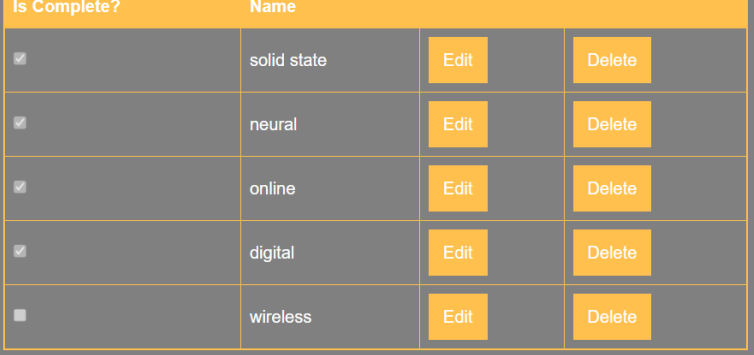

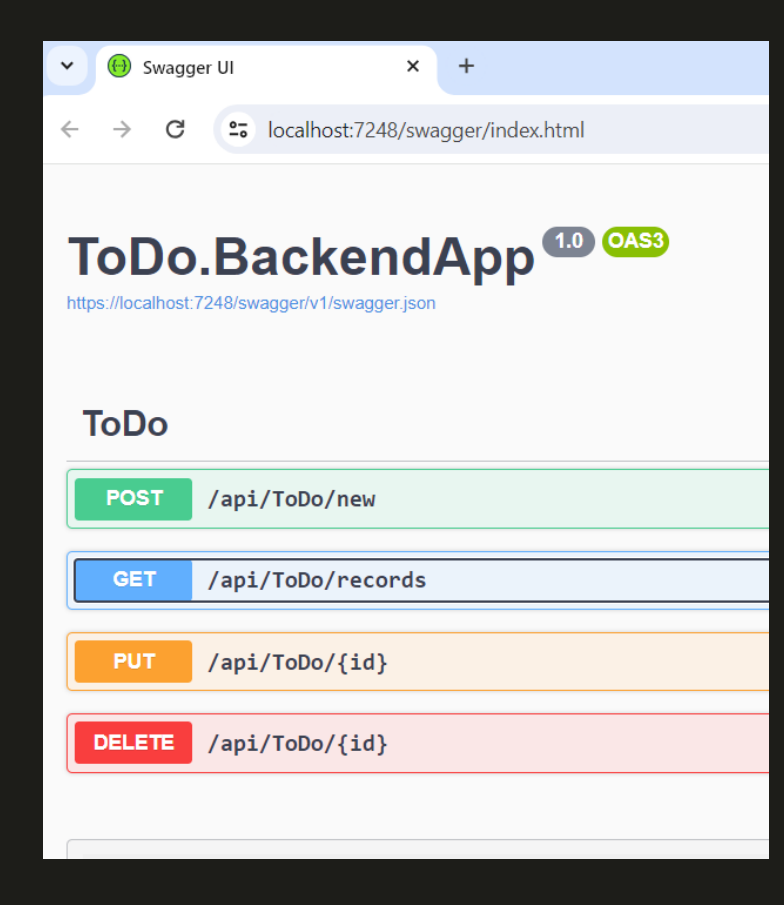

## Microsoft.AspNetCore.Mvc.Testing

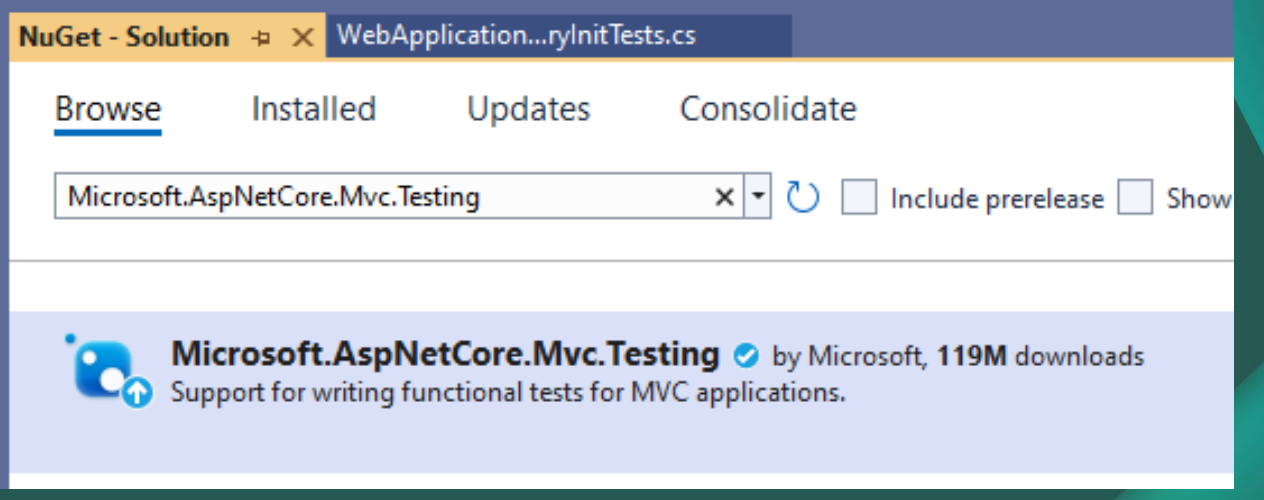

Примеры от MS: https://github.com/dotnet/AspNetCore.Docs.Samples/blob/main/fundamentals/minimalapis/samples/MinApiTestsSample/IntegrationTests/TodoEndpointsV2Tests.cs

Реализация: https://github.com/dotnet/aspnetcore/tree/main/src/Hosting

## Microsoft.AspNetCore.Mvc.Testing

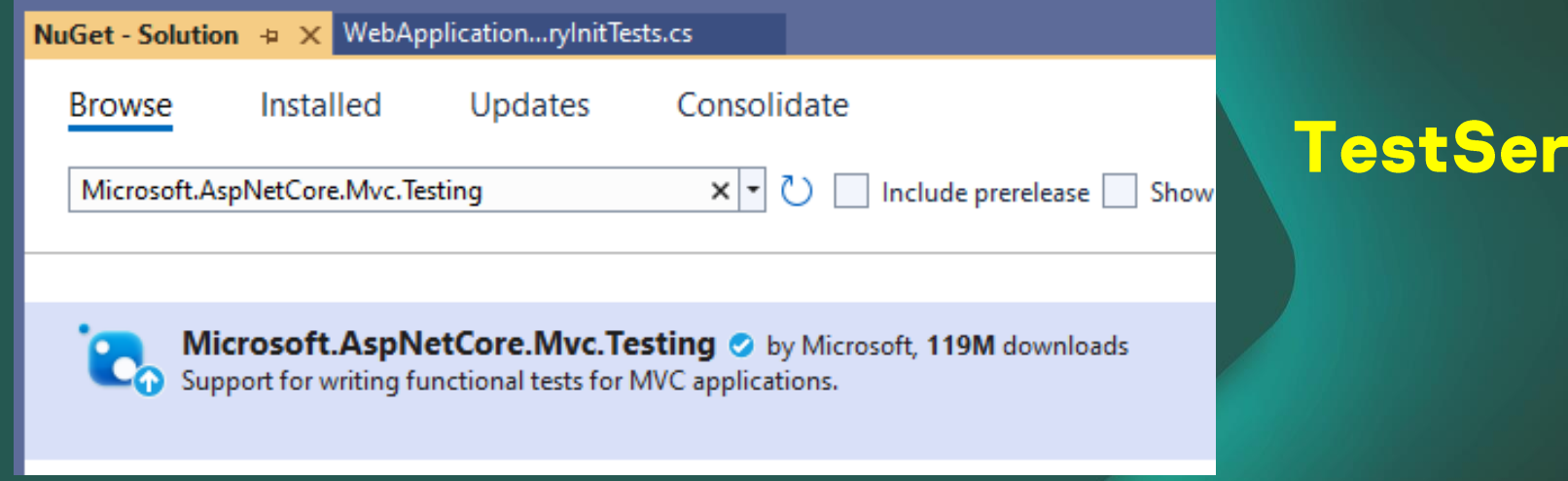

Примеры от MS: https://github.com/dotnet/AspNetCore.Docs.Samples/blob/main/fundamentals/minimalapis/samples/MinApiTestsSample/IntegrationTests/TodoEndpointsV2Tests.cs

**Реализация: https://github.com/dotnet/aspnetcore/tree/main/src/Hosting** 

ver

## Microsoft.AspNetCore.Mvc.Testing

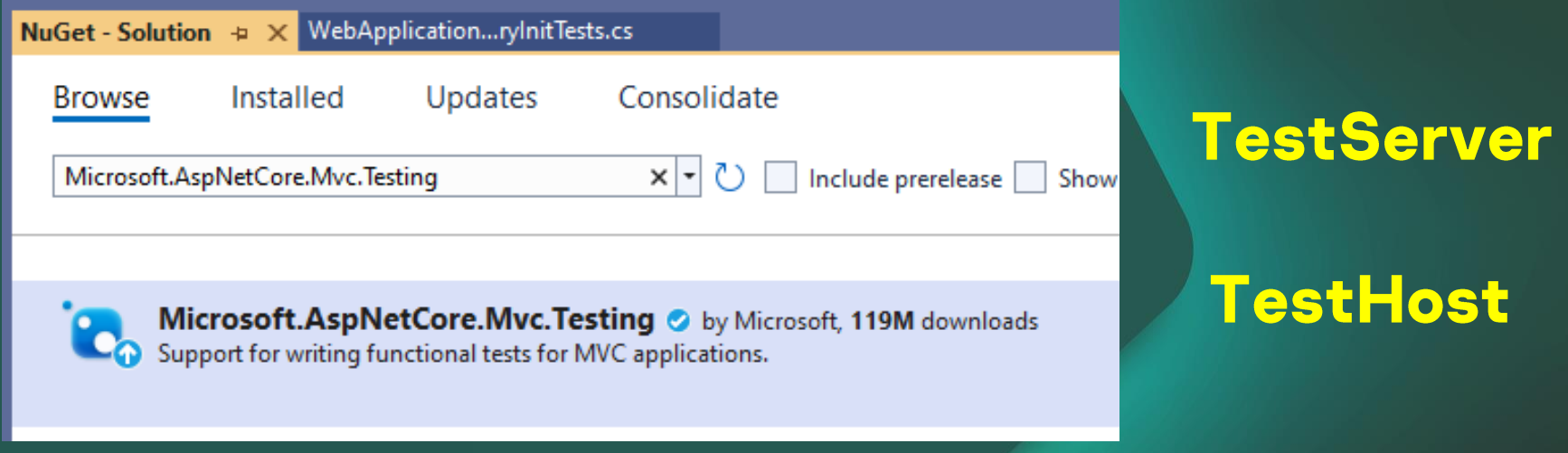

Примеры от MS: https://github.com/dotnet/AspNetCore.Docs.Samples/blob/main/fundamentals/minimalapis/samples/MinApiTestsSample/IntegrationTests/TodoEndpointsV2Tests.cs

**Реализация: https://github.com/dotnet/aspnetcore/tree/main/src/Hosting** 

### **Solution**

#### Todo.FrontendApp

- **Togrammes**
- ToDo.FrontendApp ◢
	- **B** Connected Services
	- 88 Dependencies
	- **Star** Properties
	- (□ wwwroot
	- Controllers
	- Models
	- **T** Views
		- .editorconfig न्नो
	- k) appsettings.json D
		- 励 commonAppSettings.json
	- d package.json ▷
	- C# Program.cs D

### **ToDo.BackendApp**

- ToDo.BackendApp ◢
	- **B** Connected Services
	- 品 Dependencies Þ
	- ऽ्∎ Properties Þ
		- Controllers
	- $\Box$  Models Þ

Þ

- **Services** Þ.
	- .editorconfig ial.
- Þ kħ. appsettings.json
	- in commonAppSettings.json
- C# Program.cs  $\triangleright$
- Þ C# Startup.cs

### Microsoft.AspNetCore.Mvc

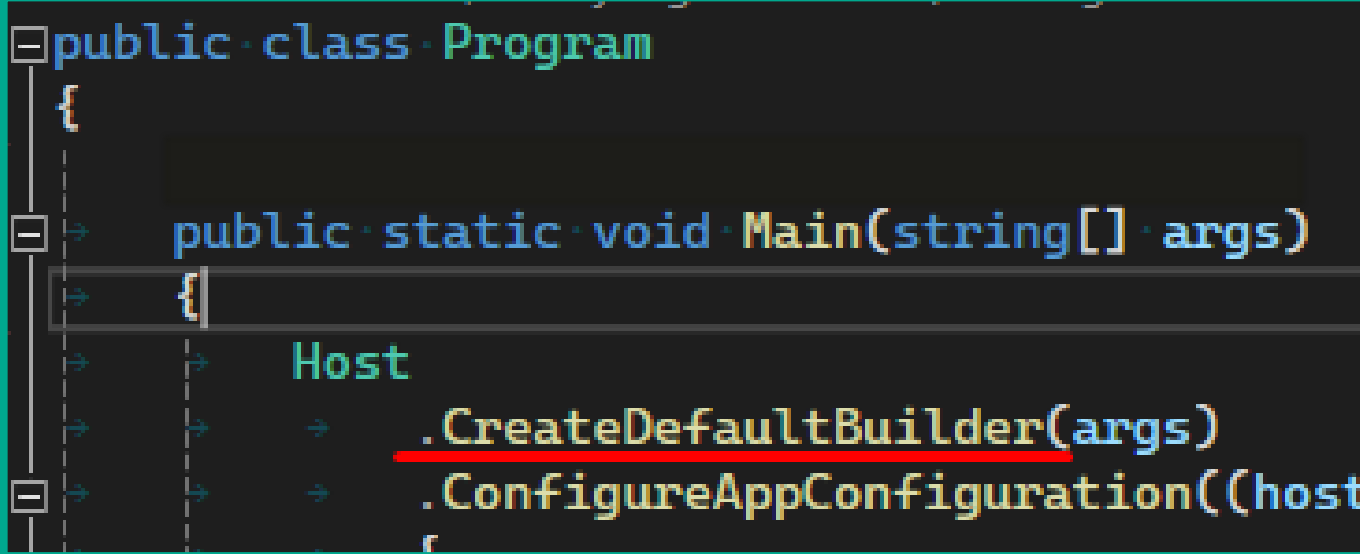

### Microsoft.AspNetCore.Mvc

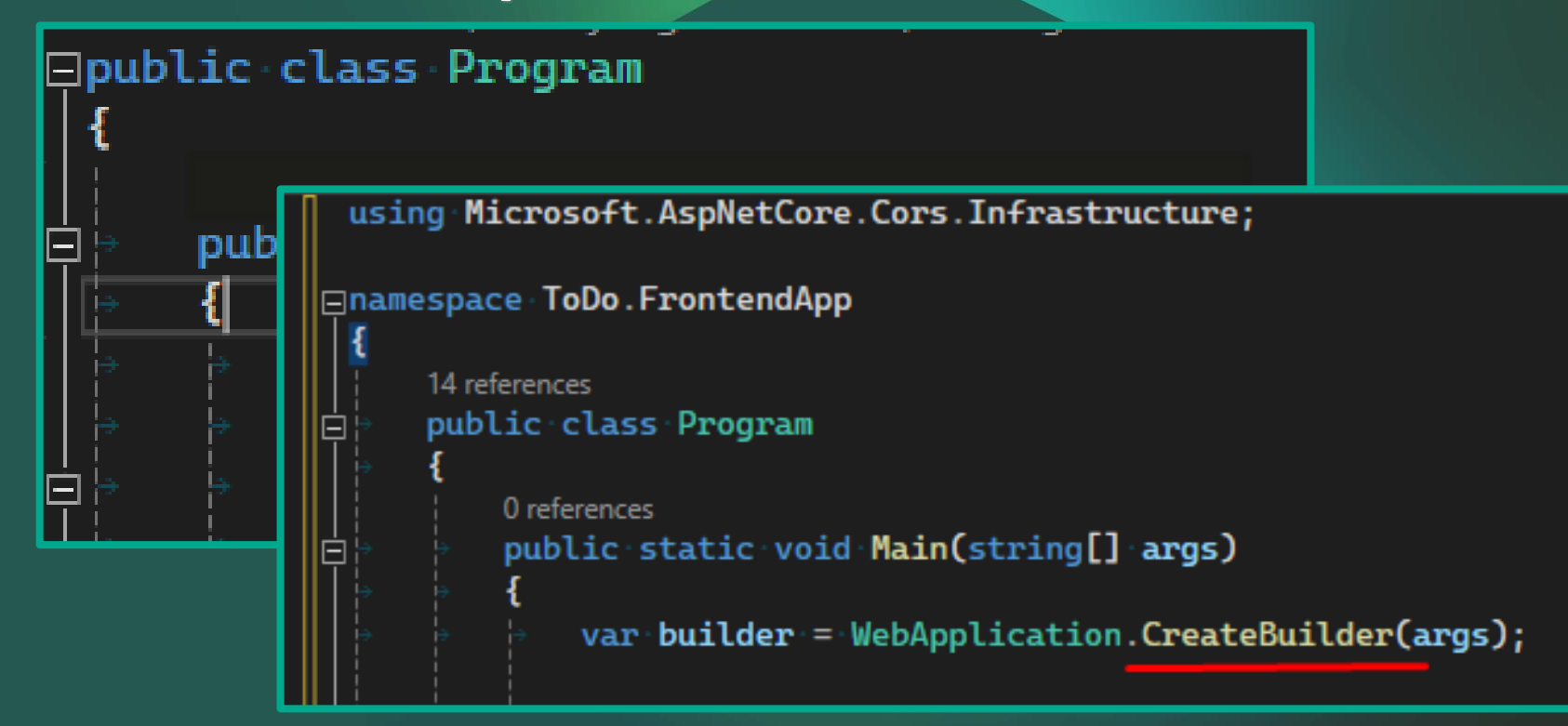

esnare Ra [TestFixt *<u>FParallel</u>* 0 references public cla [Test] 0 refere publi

}

red

 $\mathbf{E}$ 

[Test] 0 refer publi

```
using ToDo.BackendApp;
using Microsoft.AspNetCore.Mvc.Testing;
[Test]
public void DefaultFactory_InternalHttpClient_ResponseOk()
{
       // arrange
       var factory = new WebApplicationFactory<Program>();
       var httpClient = factory.CreateClient();
       // act
```

```
var response = await httpClient.GetStringAsync("api/todo/records");
var records = response.FromJson<List<Todo>>();
```
⊐namesnace Ba [TestFixt *<u>FParallel</u>* 0 references public cla [Test] 0 refere publi

}

re

 $\mathbf{E}$ 

[Test] 0 referi publi

```
using ToDo.BackendApp;
using Microsoft.AspNetCore.Mvc.Testing;
[Test]
public void DefaultFactory_InternalHttpClient_ResponseOk()
{
       // arrange
       var factory = new WebApplicationFactory<Program>();
       var httpClient = factory.CreateClient();
       1/ act
       var response = await httpClient.GetStringAsync("api/todo/records");
       var records = response.FromJson<List<Todo>>();
```
⊐namesnare Ba [TestFixt *<u>FParallel</u>* 0 references public cla [Test] 0 refere publi

}

red

 $\mathbf{E}$ 

[Test] 0 referi publi

```
using ToDo.BackendApp;
using Microsoft.AspNetCore.Mvc.Testing;
[Test]
public void DefaultFactory_InternalHttpClient_ResponseOk()
{
       // arrange
       var factory = new WebApplicationFactory<Program>();
       var httpClient = factory.CreateClient();
```

```
// act
```

```
var response = await httpClient.GetStringAsync("api/todo/records");
var records = response.FromJson<List<Todo>>();
```
 $\Box$ namespace Bac [TestFixt *<u>FParallel</u>* 0 references public cla [Test] 0 refere publi

}

red

 $\mathbf{E}$ 

[Test] 0 referi publi

```
using ToDo.BackendApp;
using Microsoft.AspNetCore.Mvc.Testing;
[Test]
public void DefaultFactory_InternalHttpClient_ResponseOk()
{
       // arrange
       var factory = new WebApplicationFactory<Program>();
       var httpClient = factory.CreateClient();
       // act
```

```
var response = await httpClient.GetStringAsync("api/todo/records");
var records = response.FromJson<List<Todo>>();
```
0 references

```
\Boxnamespace Bac
          using ToDo.BackendApp;
  [TestFixt
  <u>FParallel</u>
          using Microsoft.AspNetCore.Mvc.Testing;
  public cla
     [Test]
     0 refere
          [Test]
     publi
          public void DefaultFactory_InternalHttpClient_ResponseOk()
          {
                  // arrange
       va
                  var factory = new WebApplicationFactory<Program>();
       red
                  var httpClient = factory.CreateClient();
     [Test]
     0 refere
     publi
                  // act
                  var response = await httpClient.GetStringAsync("api/todo/records");
                  var records = response.FromJson<List<Todo>>();
       \mathbf{E}// assert
                 records.Count.Should().Be(5);
          }
```
 $\Box$ namespace Bac [TestFixt *<u>FParallel</u>* 0 references public cla [Test] 0 refere publi

}

red

3)

[Test] 0 referi publi

```
using ToDo.BackendApp;
using Microsoft.AspNetCore.Mvc.Testing;
[Test]
public void DefaultFactory_InternalHttpClient_ResponseOk()
{
       // arrange
       var factory = new WebApplicationFactory<Program>();
       var httpClient = factory.CreateClient();
       // act
```

```
var response = await httpClient.GetStringAsync("api/todo/records");
var records = response.FromJson<List<Todo>>();
```
 $\Box$ namespace Bac [TestFixt *<u>FParallel</u>* 0 references public cla [Test] 0 refere publi

va

red

3)

[Test] 0 refere publi

}

```
using ToDo.BackendApp;
using Microsoft.AspNetCore.Mvc.Testing;
[Test]
public void DefaultFactory_InternalHttpClient_ResponseOk()
{
       // arrange
       var factory = new WebApplicationFactory<Program>();
       var httpClient = factory.CreateClient();
       // act
       var response = await httpClient.GetStringAsync("api/todo/records");
       var records = response.FromJson<List<Todo>>();
       // assert
```
records.Count.Should().Be(5);

## #1 Доступ по сети

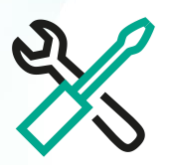

Уже есть описанные контракты API и готовый клиент к  $\bullet$ тестируемому сервису

## #1 Доступ по сети

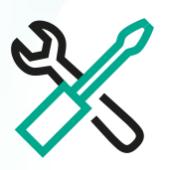

Уже есть описанные контракты API и готовый клиент к тестируемому сервису

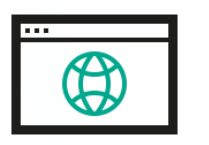

- Это Frontend-приложение и нужно писать Web-тесты
- Например на Selenium или Playwright  $\bullet$

## **External httpClient negative test**

```
[Test]
public void DefaultFactory_ExternalHttpClient_RequestFailed()
```

```
// arrange
```
{

[Testl **F**Para publi

}

```
var factory = new WebApplicationFactory<Program>();
var internalHttpClient = factory.CreateClient();
var extHttpClient = new RestHttpClient();
```

```
// act
```

```
Action act = () \Rightarrow extHttpClient.Get<List<Todo>>($"{internalHttpClient.BaseAddress}/api/todo/records");
```
#### // assert

```
act.Should()
```
.Throw<RestHttpClientException>("external httpClient not configured");

## **External httpClient negative test**

```
[Test]
public void DefaultFactory_ExternalHttpClient_RequestFailed()
```

```
// arrange
```
{

[Testl **F**Para  $0$  refer publi

}

```
var factory = new WebApplicationFactory<Program>();
var internalHttpClient = factory.CreateClient();
var extHttpClient = new RestHttpClient();
```

```
// act
```

```
Action act = () \Rightarrow extHttpClient.Get<List<Todo>>($"{internalHttpClient.BaseAddress}/api/todo/records");
```
#### // assert

```
act.Should()
```
.Throw<RestHttpClientException>("external httpClient not configured");
## **External httpClient negative test**

```
[Test]
public void DefaultFactory_ExternalHttpClient_RequestFailed()
```

```
// arrange
```
{

[Testl **F**Para  $0$  refer publi

}

```
var factory = new WebApplicationFactory<Program>();
var internalHttpClient = factory.CreateClient();
var extHttpClient = new RestHttpClient();
```

```
// act
```

```
Action act = () \Rightarrow extHttpClient.Get<List<Todo>>($"{internalHttpClient.BaseAddress}/api/todo/records");
```
#### // assert

```
act.Should()
```
.Throw<RestHttpClientException>("external httpClient not configured");

## **External httpClient negative test**

```
[Test]
public void DefaultFactory_ExternalHttpClient_RequestFailed()
```

```
// arrange
```
{

[Testl **F**Para  $0$  refer publi

}

```
var factory = new WebApplicationFactory<Program>();
var internalHttpClient = factory.CreateClient();
var extHttpClient = new RestHttpClient();
```

```
// act
```

```
Action act = () \Rightarrow extHttpClient.Get<List<Todo>>($"{internalHttpClient.BaseAddress}/api/todo/records");
```
#### assert

```
act.Should()
```
.Throw<RestHttpClientException>("external httpClient not configured");

```
public class CustomWebApplicationFactory<TStartup>
        : WebApplicationFactory<TStartup>
        where TStartup : class
{
   protected override IHost CreateHost(IHostBuilder builder)...
   protected override void ConfigureWebHost(IWebHostBuilder builder)
   {
        // do something;
   }
}
```

```
public class CustomWebApplicationFactory<TStartup>
        : WebApplicationFactory<TStartup>
        where TStartup : class
{
   protected override IHost CreateHost(IHostBuilder builder)...
   protected override void ConfigureWebHost(IWebHostBuilder builder)
   {
        // do something;
   }
}
```

```
public class CustomWebApplicationFactory<TStartup>
        : WebApplicationFactory<TStartup>
        where TStartup : class
{
   protected override IHost CreateHost(IHostBuilder builder)...
   protected override void ConfigureWebHost(IWebHostBuilder builder)
   {
        // do something;
   }
}
```
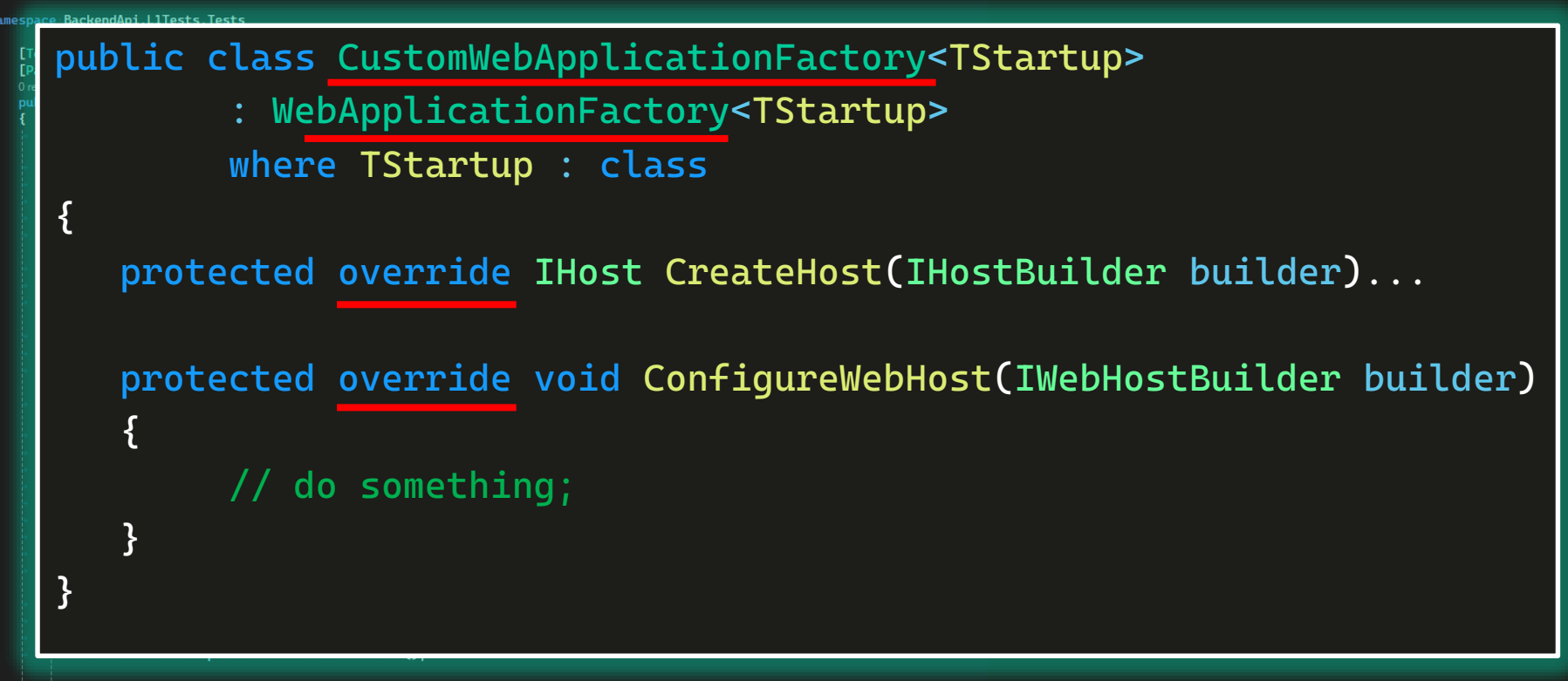

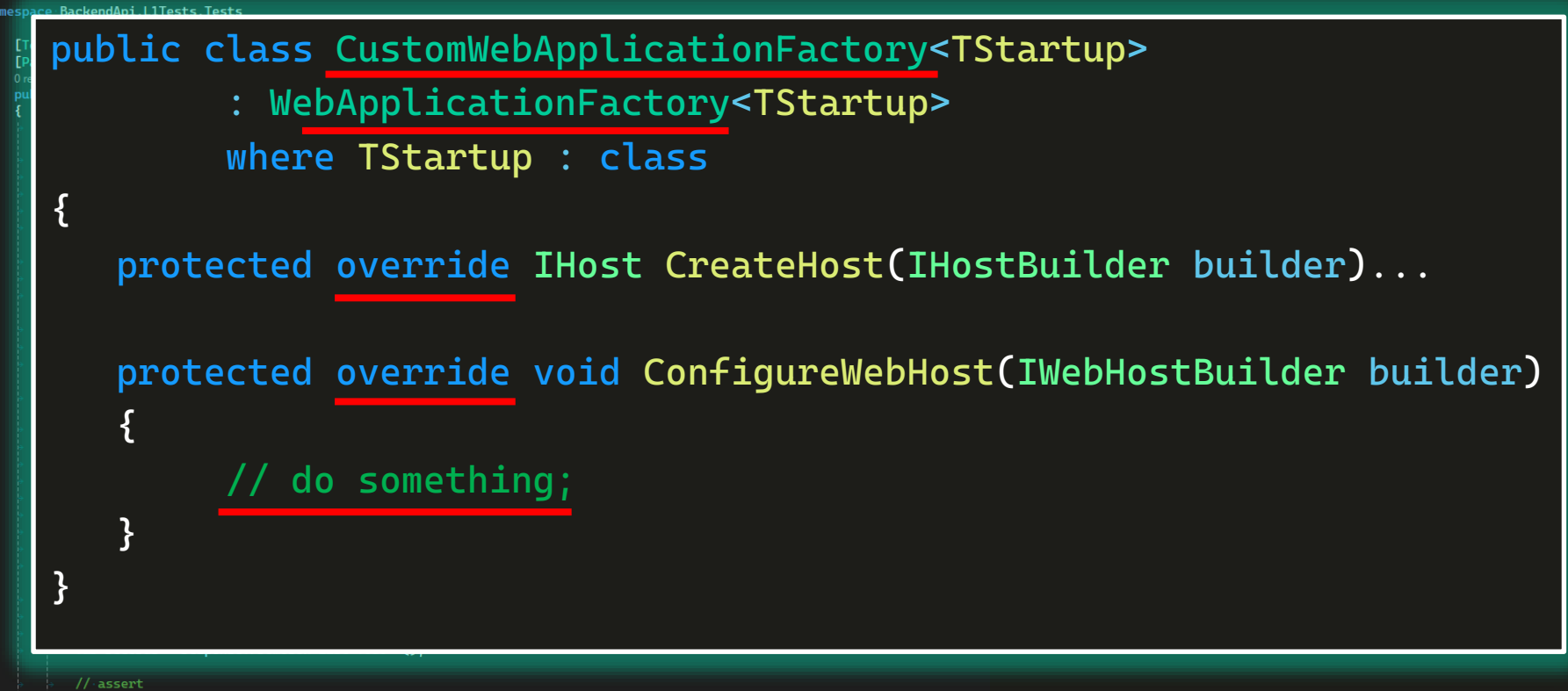

records.Count.Should().BeGreaterThan(0);

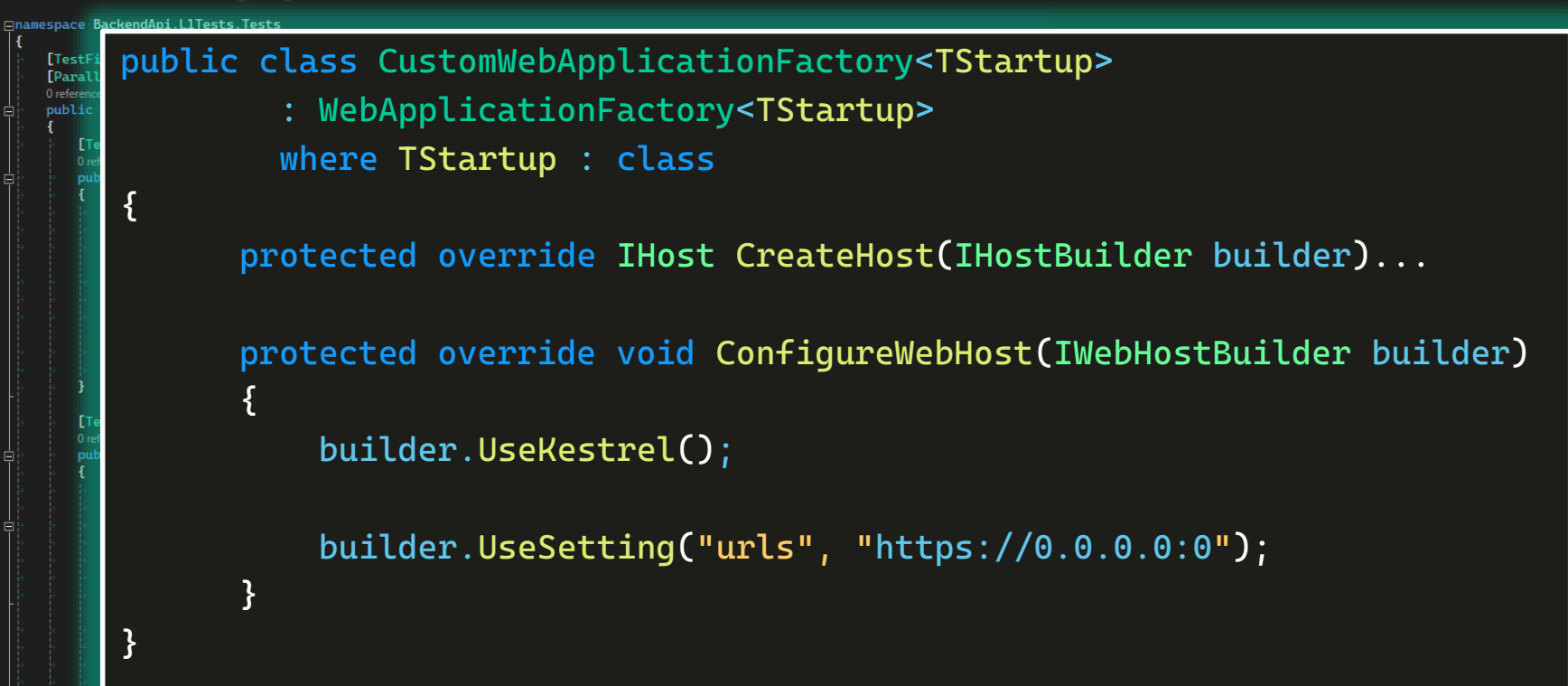

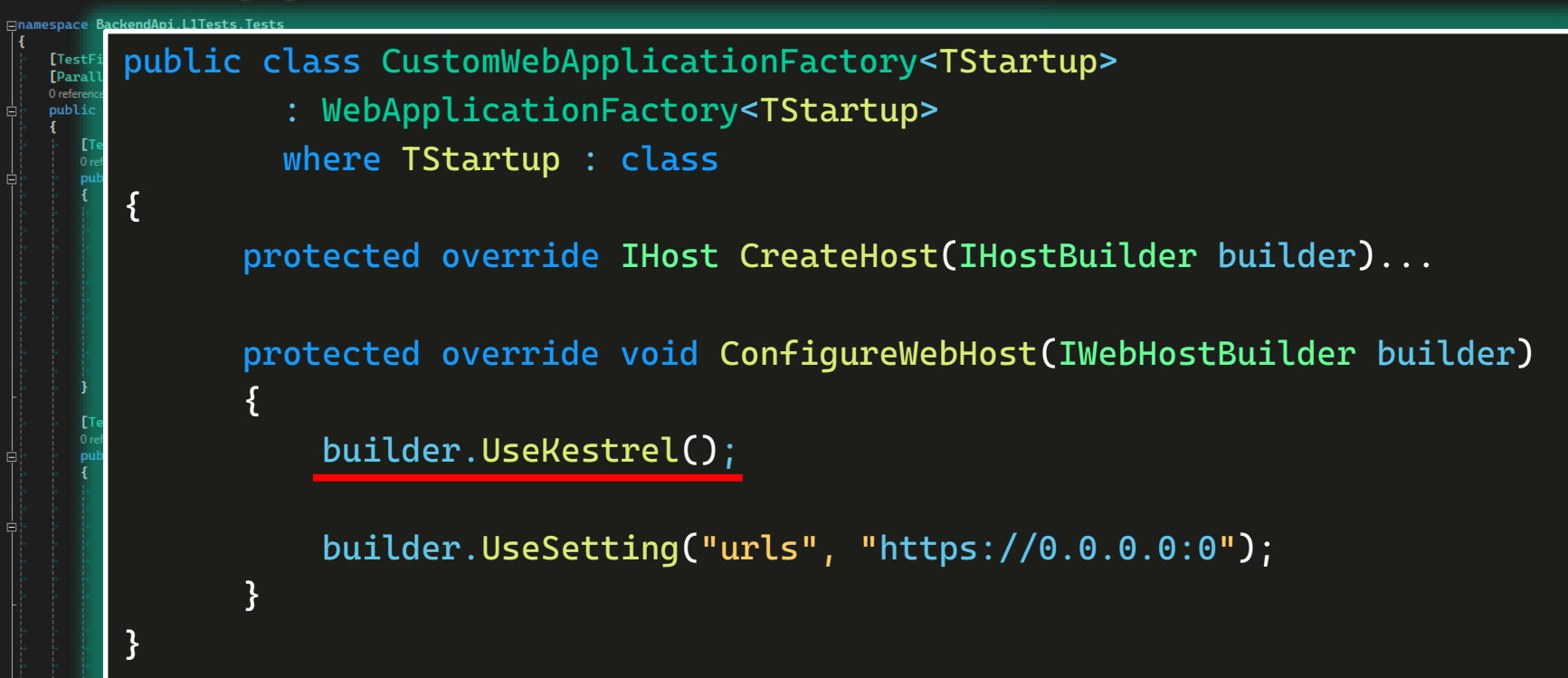

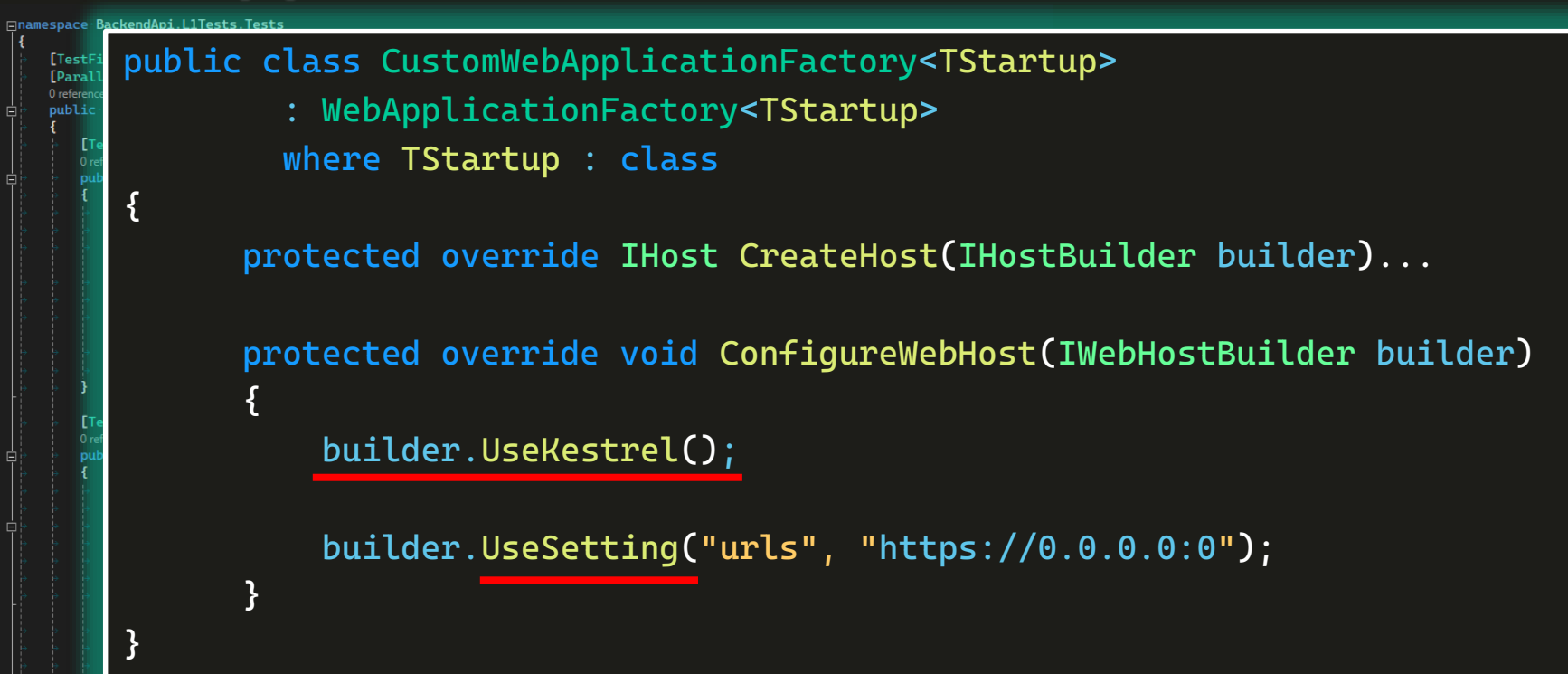

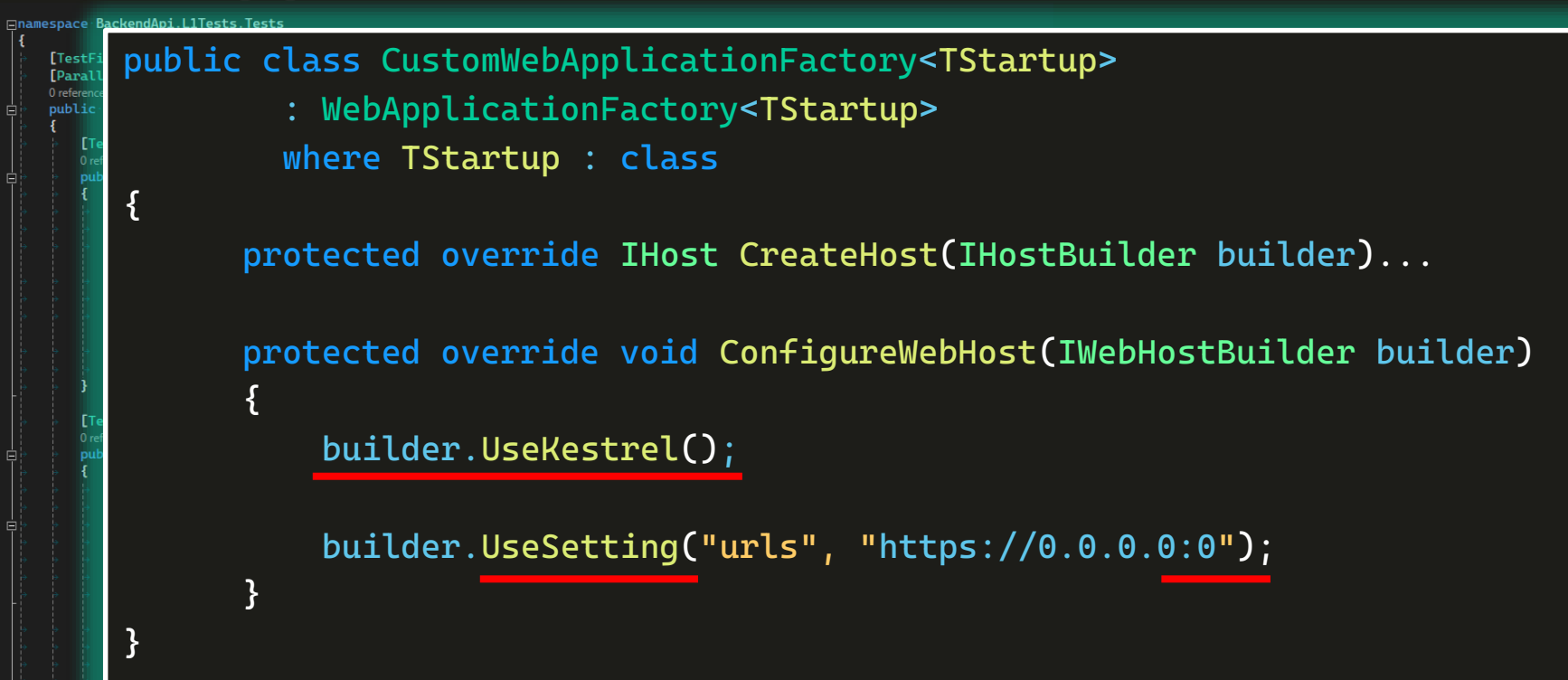

```
[Test]
public void CustomFactory_ExternalHttpClient_ResponseOk()
{
```
#### // arrange

}

[Testl **F**Para  $sub1$ 

> var factory = new CustomWebApplicationFactory<Program>(); var baseAddress = factory.ServerAddress; var extHttpClient = new RestHttpClient();

```
// act
var records = extHttpClient
    .Get<List<Todo>>($"{baseAddress}/api/todo/records");
```
// assert records.Should().Be(5);

```
[Test]
public void CustomFactory_ExternalHttpClient_ResponseOk()
{
       // arrange
       var factory = new CustomWebApplicationFactory<Program>();
       var baseAddress = factory.ServerAddress;
       var extHttpClient = new RestHttpClient();
       // act
       var records = extHttpClient
           .Get<List<Todo>>($"{baseAddress}/api/todo/records");
```
// assert records.Should().Be(5);

}

[Testl **F**Para  $0$  refer publi

```
[Test]
public void CustomFactory_ExternalHttpClient_ResponseOk()
{
```
#### // arrange

}

[Testl **F**Para  $0$  refer publi

> var factory = new CustomWebApplicationFactory<Program>(); var baseAddress = factory.ServerAddress; var extHttpClient = new RestHttpClient();

```
// act
var records = extHttpClient
    .Get<List<Todo>>($"{baseAddress}/api/todo/records");
```
// assert records.Should().Be(5);

```
[Test]
public void CustomFactory_ExternalHttpClient_ResponseOk()
{
       // arrange
```
var factory = new CustomWebApplicationFactory<Program>(); var baseAddress = factory.ServerAddress; var extHttpClient = new RestHttpClient();

```
// act
var records = extHttpClient
    .Get<List<Todo>>($"{baseAddress}/api/todo/records");
```
// assert records.Should().Be(5);

}

[Testl **F**Para 0 refer publi

```
[Test]
public void CustomFactory_ExternalHttpClient_ResponseOk()
{
       // arrange
       var factory = new CustomWebApplicationFactory<Program>();
       var baseAddress = factory.ServerAddress;
```

```
var extHttpClient = new RestHttpClient();
```

```
// act
var records = extHttpClient
    .Get<List<Todo>>($"{baseAddress}/api/todo/records");
```
// assert records.Should().Be(5);

}

[Testl **F**Para 0 refer publi

• Включить использование сетевых настроек - UseKestrel()

• Включить использование сетевых настроек - UseKestrel()

• Сконфигурировать сеть так как нужно

• Включить использование сетевых настроек - UseKestrel()

- Сконфигурировать сеть так как нужно
	- Если WebApplication.CreateBuilder()
		- то добавить вызов UseSetting("urls", "https://localhost:1234");

• Включить использование сетевых настроек - UseKestrel()

- Сконфигурировать сеть так как нужно
	- **Если WebApplication.CreateBuilder()**
	- то добавить вызов **UseSetting("urls", "https://localhost:1234");**
	- **Если Host.CreateDefaultBuilder()**
	- **обновить значение порта в IConfiguration**

## #2 Подмена зависимостей проекта

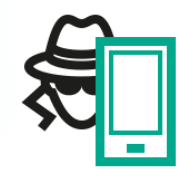

- Если нет возможности использовать реальные интеграции
- Стоит стремиться исключать все реальные интеграции

## #2 Подмена зависимостей проекта

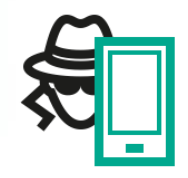

- Если нет возможности использовать реальные интеграции
- Стоит стремиться исключать все реальные интеграции

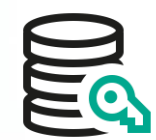

- Если сервис имеет строки подключения к каким-либо внешним ресурсам
- Базы данных, очереди, хранилища секретов и т.п.

□namespace BackendApi.L1Tests.Tests

{}

[TestFixture] [Parallelizable(ParallelScope.All)] 0 references public class WebApplicationFactoryInitTests : TestBase

Public void ConfigureServices(IServiceCollection services)

services.AddSingleton<IStorage, TodoDatabaseStorage>();

services.AddTransient<IDbContext, TodoDbContext>();

});

var response = await httpClient.GetStringAsync(endpoint); var records = response.FromJson<List<Todo>>();

...

 $1/4$  assert records.Count.Should().BeGreaterThan(0);

□namespace BackendApi.L1Tests.Tests

{

[TestFixture] [Parallelizable(ParallelScope.All)] 0 references public class WebApplicationFactoryInitTests : TestBase

Public void ConfigureServices(IServiceCollection services)

services.AddSingleton<IStorage, TodoDatabaseStorage>();

services.AddTransient<IDbContext, TodoDbContext>();

});

var response = await httpLlient.GetStringAsync(endpoint); var records = response. FromJson<List<Todo>>();

...

 $1/4$  assert records.Count.Should().BeGreaterThan(0);

□namespace BackendApi.L1Tests.Tests

**}** 

[TestFixture] [Parallelizable(ParallelScope.All)] 0 references public class WebApplicationFactoryInitTests : TestBase

Public void ConfigureServices(IServiceCollection services)

services.AddSingleton<IStorage, TodoDatabaseStorage>();

services.AddTransient<IDbContext, TodoDbContext>();

});

var response = await httpLlient.GetStringAsync(endpoint); var records = response. FromJson<List<Todo>>();

...

 $1/4$  assert records.Count.Should().BeGreaterThan(0);

## **Mock service**

**Finamespace BackendApi.L1Tests.Tests** 

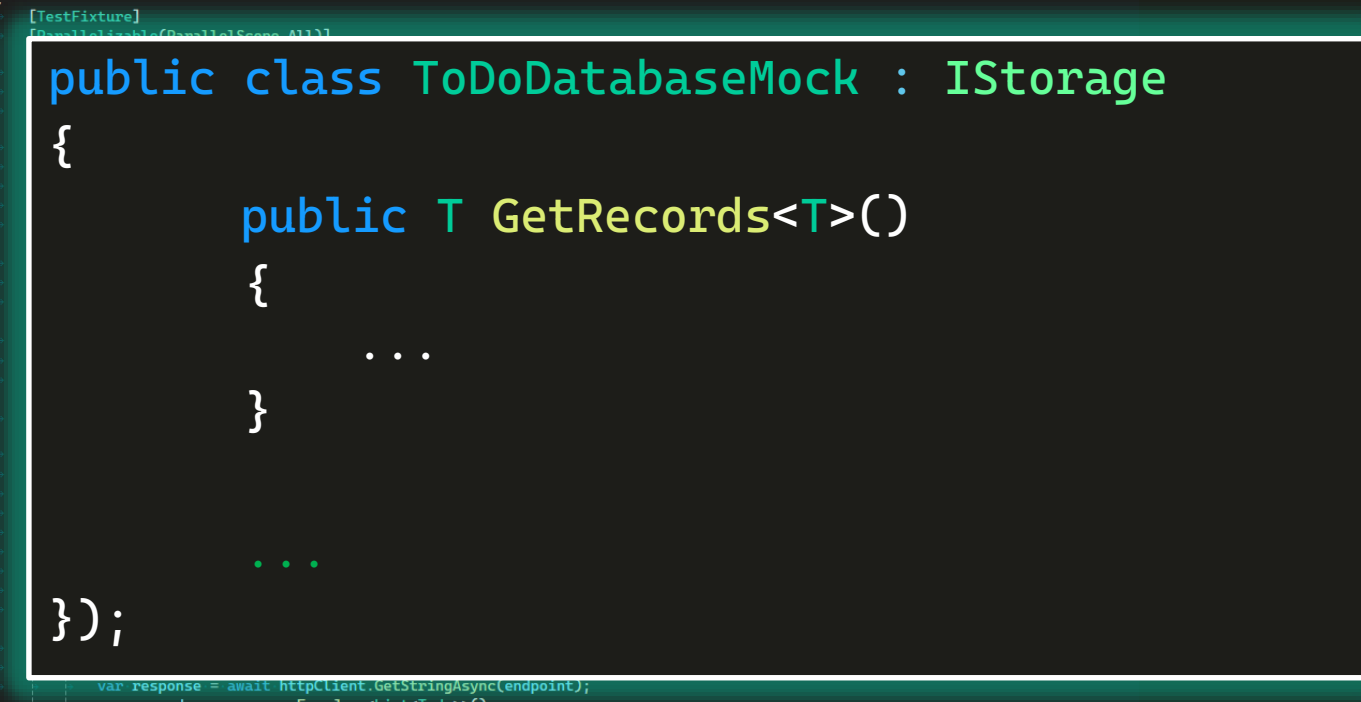

var records = response. FromJson<List<Todo>>();

// assert records.Count.Should().BeGreaterThan(0);

## **Mock service**

**Finamespace BackendApi.L1Tests.Tests** 

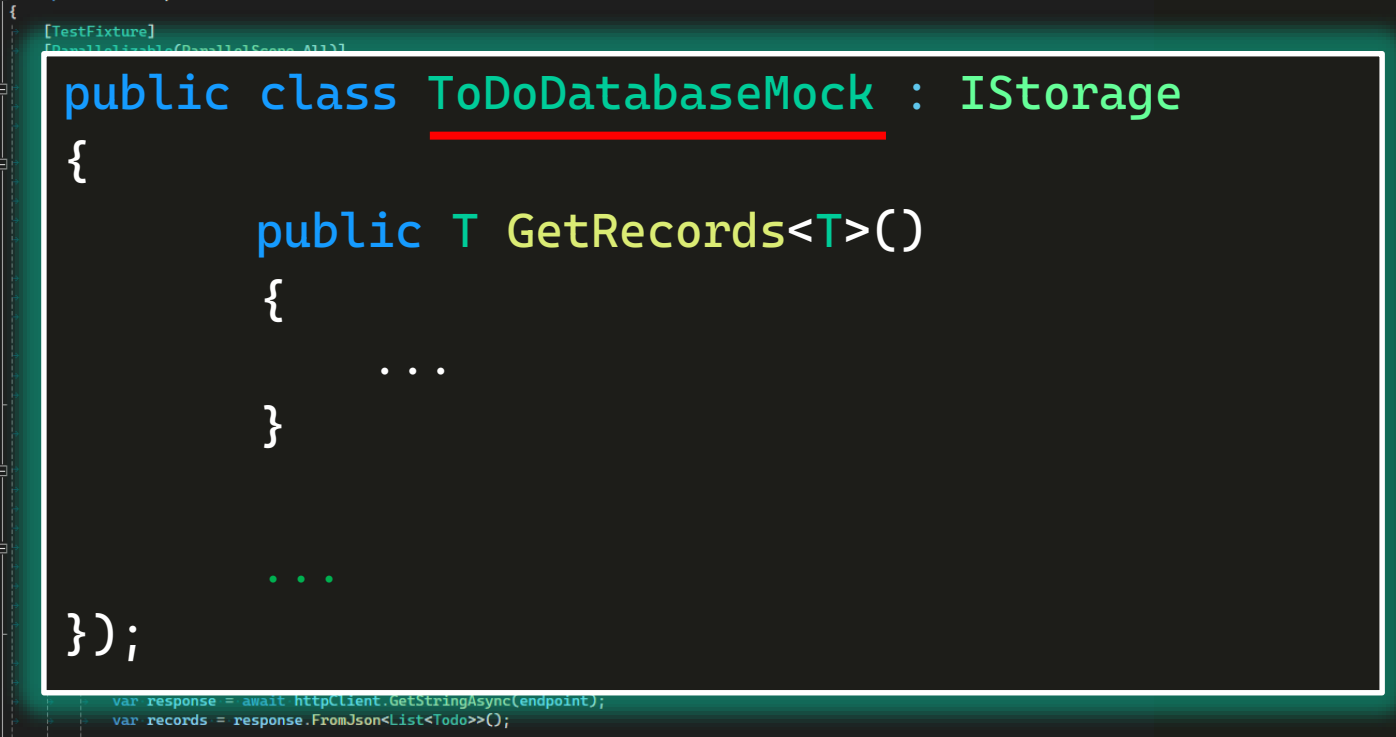

// assert records.Count.Should().BeGreaterThan(0);

## **Mock service**

Finamespace BackendApi.L1Tests.Tests

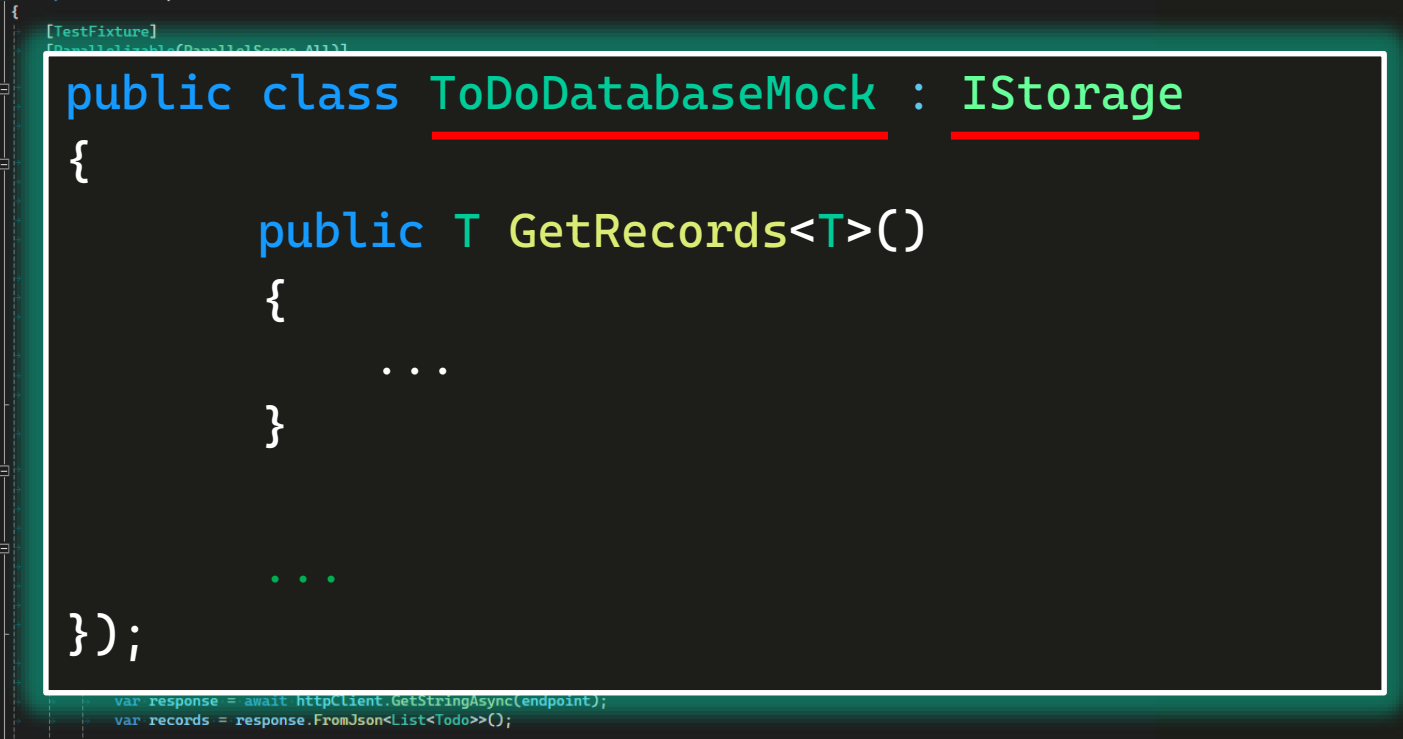

// assert records.Count.Should().BeGreaterThan(0);

**Finamespace BackendApi.L1Tests.Tests** 

[TestFixture] [Parallelizable(ParallelScope.All)] 0 references public class WebApplicationFactoryInitTests : TestBase

Public void ConfigureServices(IServiceCollection services)

services.AddSingleton<IStorage, TodoDatabaseStorage>();

services.AddTransient<IDbContext, TodoDbContext>(); //...

});

**}** 

var endpoint = "https://localhost:9999/api/ToDo/records"; var response = await httpClient.GetStringAsync(endpoint); var records = response. FromJson<List<Todo>>();

 $//$ assert records.Count.Should().BeGreaterThan(0);

□namespace BackendApi.L1Tests.Tests

[TestFixture] [Parallelizable(ParallelScope.All)] 0 references

public class WebApplicationFactoryInitTests : TestBase

#### TodoDatabaseMock

Public void ConfigureServices(IService ollection services)

services.AddSingleton<IStorage, TodoDatabaseStorage>();

services.AddTransient<IDbContext, TodoDbContext>(); //...

});

{

#### $1/4$  act

var endpoint = "https://localhost:9999/api/ToDo/records"; var response = await httpClient.GetStringAsync(endpoint); var records = response.FromJson<List<Todo>>();

 $//$ assert records.Count.Should().BeGreaterThan(0);

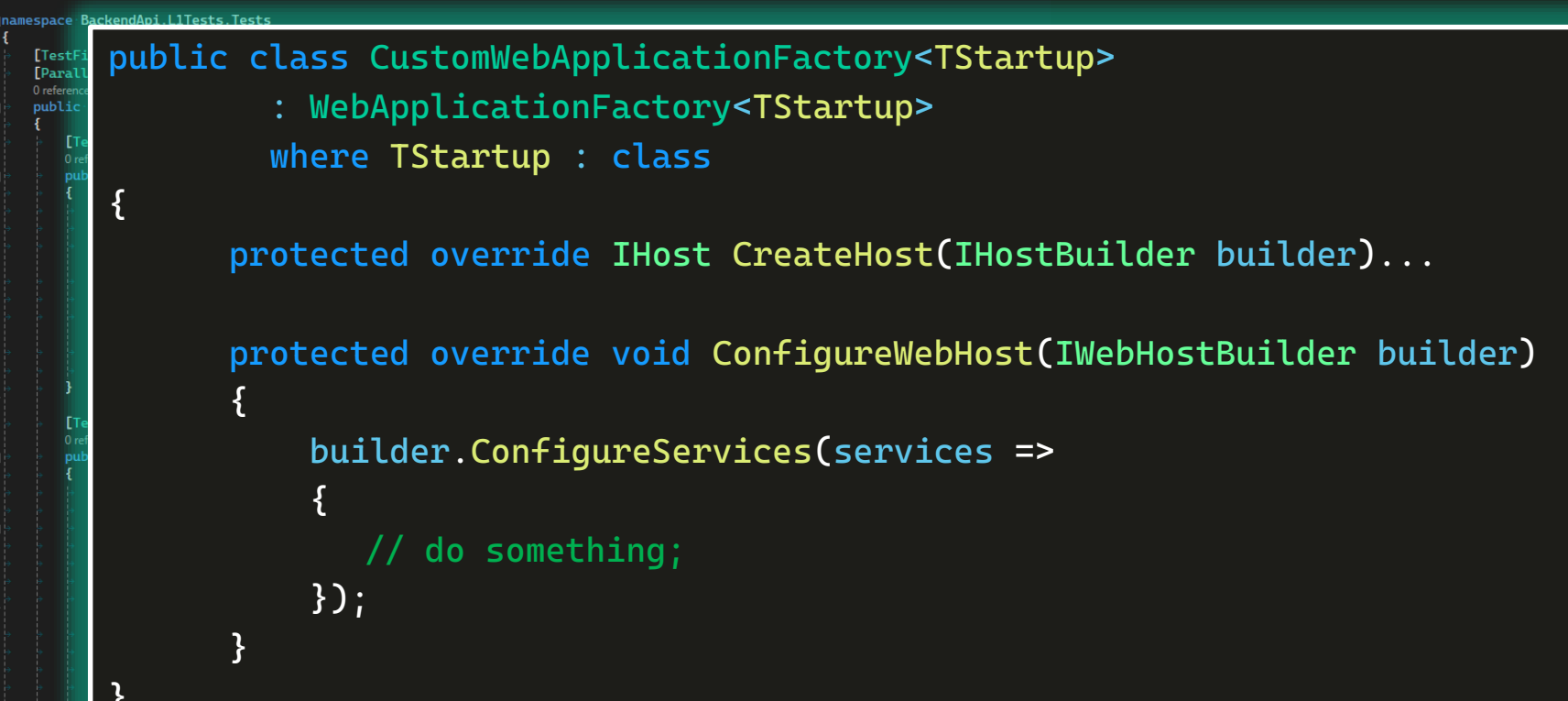

```
public class CustomWebApplicationFactory<TStartup>
[Testl
[Para]
0 refere
             : WebApplicationFactory<TStartup>
publi
            where TStartup : class
    {
          protected override IHost CreateHost(IHostBuilder builder)...
          protected override void ConfigureWebHost(IWebHostBuilder builder)
          {
              builder.ConfigureServices(services =>
               {
                 // do something;
               });
          }
    }
```

```
public class CustomWebApplicationFactory<TStartup>
[TestF
[Para]
0 refere
             : WebApplicationFactory<TStartup>
publi
            where TStartup : class
    {
          protected override IHost CreateHost(IHostBuilder builder)...
          protected override void ConfigureWebHost(IWebHostBuilder builder)
          {
               builder.ConfigureServices(services =>
               {
                 // do something;
               });
          }
    }
```
#### **Replace service descriptor**

builder.ConfigureServices(services =>

var dbServiceDescriptor = services .SingleOrDefault( d => d.ServiceType == typeof(IStorage));

services.Remove(dbServiceDescriptor); services .AddSingleton<IStorage>( new TodoDatabaseMock(testTodos));

{

#### **Replace service descriptor**

builder.ConfigureServices(services => { var dbServiceDescriptor = services .SingleOrDefault( d => d.ServiceType == typeof(IStorage)); services.Remove(dbServiceDescriptor); services .AddSingleton<IStorage>( new TodoDatabaseMock(testTodos)); });

#### **Replace service descriptor**

builder.ConfigureServices(services => { var dbServiceDescriptor = services .SingleOrDefault( d => d.ServiceType == typeof(IStorage)); services.Remove(dbServiceDescriptor); services .AddSingleton<IStorage>( new TodoDatabaseMock(testTodos)); });
## **Replace service descriptor**

builder.ConfigureServices(services => { var dbServiceDescriptor = services .SingleOrDefault( d => d.ServiceType == typeof(IStorage)); services.Remove(dbServiceDescriptor); services .AddSingleton<IStorage>( new TodoDatabaseMock(testTodos)); });

## **Replace service descriptor**

builder.ConfigureServices(services => { var dbServiceDescriptor = services .SingleOrDefault( d => d.ServiceType == typeof(IStorage)); services.Remove(dbServiceDescriptor); services .AddSingleton<IStorage>( new TodoDatabaseMock(testTodos)); });

## **Replace service descriptor**

builder.ConfigureServices(services => { var dbServiceDescriptor = services .SingleOrDefault( d => d.ServiceType == typeof(IStorage)); services.Remove(dbServiceDescriptor); services .AddSingleton<IStorage>( new TodoDatabaseMock(testTodos)); });

```
var todosCount = 15;
```

```
var testTodos = FakeDataGenerators.GetTestTodos(todosCount);
```

```
var factory = new CustomHostFactory<Program>(services =>
```

```
var dbContextDescriptor = services
```

```
.SingleOrDefault(d == d.ServativeType == type of (IStorageContext<7odo>)
```

```
services.Remove(dbContextDescriptor);
   services.AddSingleton<IStorageContext<Todo>>(new TodoContextMock(testTodos));
Ð;
```

```
WebAppFactory = factory;var httpClient = factory. CreateClient();
```
### $1/4$  act

```
var response = await httpClient.GetStringAsync("api/ToDo/records");
var records = response. FromJson<List<Todo>>();
```

```
records.Should().HaveCount(todosCount);
records.Should().BeEquivalentTo(testTodos);
```

```
var todosCount = 15;
var testTodos = FakeDataGenerators.GetTestTodos(todosCount);
var factory = new CustomHostFactory<Program>(services =>
    var dbContextDescriptor = services
        .SingleOrDefault(d == d.ServativeType == type of (IStorageContext<7odo>)services.Remove(dbContextDescriptor);
    services.AddSingleton<IStorageContext<Todo>>(new TodoContextMock(testTodos));
Ð;
```

```
WebAppFactory = factory;var httpClient = factory. CreateClient();
```
### $11$  act

```
var response = await httpClient.GetStringAsync("api/ToDo/records");
var records = response. FromJson<List<Todo>>();
```

```
records.Should().HaveCount(todosCount);
records.Should().BeEquivalentTo(testTodos);
```

```
var todosCount = 15;
var testTodos = FakeDataGenerators.GetTestTodos(todosCount);
var factory = new CustomHostFactory<Program>(services =>
    var dbContextDescriptor = services
        .SingleOrDefault(d == d.ServativeType == type of (IStorageContext<7odo>)services.Remove(dbContextDescriptor);
    services.AddSingleton<IStorageContext<Todo>>(new TodoContextMock(testTodos));
Ð;
```

```
WebAppFactory = factory;var httpClient = factory. CreateClient();
```
### $11$  act

```
var response = await httpClient.GetStringAsync("api/ToDo/records");
var records = response. FromJson<List<Todo>>();
```

```
records.Should().HaveCount(todosCount);
records.Should().BeEquivalentTo(testTodos);
```

```
var todosCount = 15;
var testTodos = FakeDataGenerators.GetTestTodos(todosCount);
var factory = new CustomHostFactory<Program>(services =>
    var dbContextDescriptor = services
        .SingleOrDefault(d \Rightarrow d.ServiceType == type of (IStorageContext\text{7odo>}))services.Remove(dbContextDescriptor);
    services.AddSingleton<IStorageContext<Todo>>(new TodoContextMock(testTodos));
Ð;
```

```
WebAppFactory = factory;var httpClient = factory. CreateClient();
```
### $11$  act

```
var response = await httpClient.GetStringAsync("api/ToDo/records");
var records = response. FromJson<List<Todo>>();
```

```
records.Should().HaveCount(todosCount);
records.Should().BeEquivalentTo(testTodos);
```

```
var todosCount = 15;
var testTodos = FakeDataGenerators.GetTestTodos(todosCount);
var factory = new CustomHostFactory<Program>(services =>
    var dbContextDescriptor = services
        .SingleOrDefault(d \Rightarrow d.ServiceType == type of (IStorageContext\text{7odo>}))services.Remove(dbContextDescriptor);
    services.AddSingleton<IStorageContext<Todo>>(new TodoContextMock(testTodos));
Ð;
```

```
WebAppFactory = factory;var httpClient = factory. CreateClient();
```
### $11$  act

```
var response = await httpClient.GetStringAsync("api/ToDo/records");
var records = response. FromJson<List<Todo>>();
```

```
records.Should().HaveCount(todosCount);
records.Should().BeEquivalentTo(testTodos);
```

```
var todosCount = 15;
var testTodos = FakeDataGenerators.GetTestTodos(todosCount);
var factory = new CustomHostFactory<Program>(services =>
    var dbContextDescriptor = services
        .SingleOrDefault(d \Rightarrow d.ServiceType == type of (IStorageContext\text{7odo>}))services.Remove(dbContextDescriptor);
    services.AddSingleton<IStorageContext<Todo>>(new TodoContextMock(testTodos));
Ð;
WebAppFactory = factory;var httpClient = factory. CreateClient();
```
### $11$  act

```
var response = await httpClient.GetStringAsync("api/ToDo/records");
var records = response. FromJson<List<Todo>>();
```

```
records.Should().HaveCount(todosCount);
records.Should().BeEquivalentTo(testTodos);
```

```
var todosCount = 15;
var testTodos = FakeDataGenerators.GetTestTodos(todosCount);
var factory = new CustomHostFactory<Program>(services =>
    var dbContextDescriptor = services
        .SingleOrDefault(d \Rightarrow d.ServiceType == type of (IStorageContext\text{7odo>}))services.Remove(dbContextDescriptor);
    services.AddSingleton<IStorageContext<Todo>>(new TodoContextMock(testTodos));
Ð;
WebAppFactory = factory;var httpClient = factory. CreateClient();
```
### $11$  act

```
var response = await httpClient.GetStringAsync("api/ToDo/records");
var records = response. FromJson<List<Todo>>();
```

```
records.Should().HaveCount(todosCount);
records.Should().BeEquivalentTo(testTodos);
```

```
var todosCount = 15;
var testTodos = FakeDataGenerators.GetTestTodos(todosCount);
var factory = new CustomHostFactory<Program>(services =>
    var dbContextDescriptor = services
        .SingleOrDefault(d == d.ServativeType == type of (IStorageContext<7odo>)services.Remove(dbContextDescriptor);
    services.AddSingleton<IStorageContext<Todo>>(new TodoContextMock(testTodos));
Ð;
```

```
WebAppFactory = factory;var httpClient = factory. CreateClient();
```
### $11$  act

```
var response = await httpClient.GetStringAsync("api/ToDo/records");
var records = response. FromJson<List<Todo>>();
```

```
records.Should().HaveCount(todosCount);
records.Should().BeEquivalentTo(testTodos);
```
• Найти ServiceDescriptor нужно сервиса

- Найти ServiceDescriptor нужно сервиса
- Создать MockService для нужного интерфейса  $\bullet$

- Найти ServiceDescriptor нужно сервиса
- Создать MockService для нужного интерфейса
- Удалить старый ServiceDescriptor

- Найти ServiceDescriptor нужно сервиса
- Создать MockService для нужного интерфейса
- Удалить старый ServiceDescriptor
- Добавить новый, который будет ссылаться на **MockService**

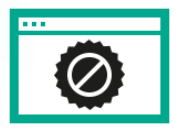

## Если нужно обновить значения в конфигурации

- Например, заменить ссылку на реальный сервис ссылкой на мок.
- Например, менять порт для запуска Web-тестов

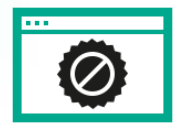

## Если нужно обновить значения в конфигурации

- Например, заменить ссылку на реальный сервис ссылкой на мок.
- Например, менять порт для запуска Web-тестов

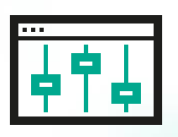

- Если нет необходимости подменять сервис, но нужно поменять ему значения
- Например, чтобы сократить сценарий тест-кейса.

⊟namespace BackendApi.L1Tests.Tests

[TestFixture] [Parallelizable(ParallelScope.All)] public class WebApplicationFactoryInitTests : TestBase

Public void ConfigureServices(IServiceCollection services) services.AddSingleton<IStorage, TodoDatabaseStorage>(); services.AddTransient<IDbContext, TodoDbContext>();

 $\})$  :

var response = await httpLlient.GetStringAsync(endpoint); var records = response. FromJson<List<Todo>>();

<u>ps://habr.com/ru/companies/kaspersky/articles/757980/</u><br>records.count.shoutd().BeGreaterThan(0);

www.youtube.com/watch?v=fofhl0ZyhNU

⊟namespace BackendApi.L1Tests.Tests

[TestFixture] [Parallelizable(ParallelScope.All)] public class WebApplicationFactoryInitTests : TestBase

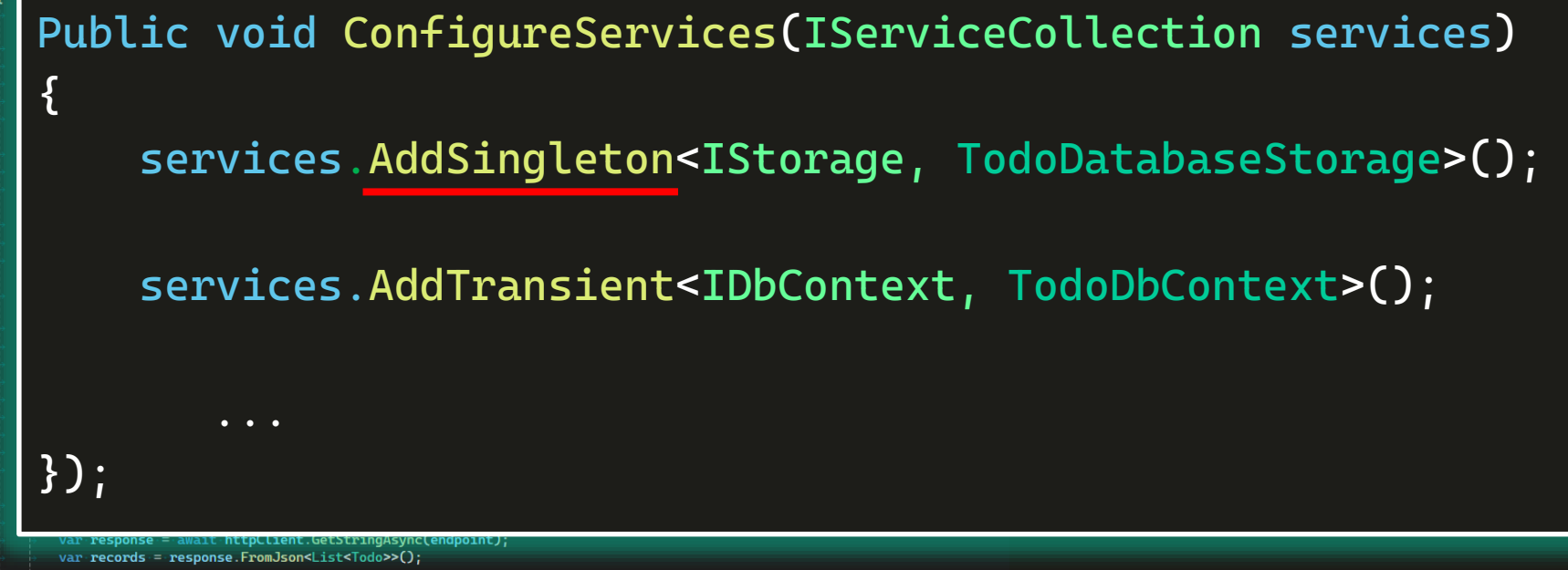

<u>ps://habr.com/ru/companies/kaspersky/articles/757980/</u><br>records.count.shoutd().BeGreaterThan(0);

www.youtube.com/watch?v=fofhI0ZyhNU/

⊟namespace BackendApi.L1Tests.Tests

[TestFixture] [Parallelizable(ParallelScope.All)]

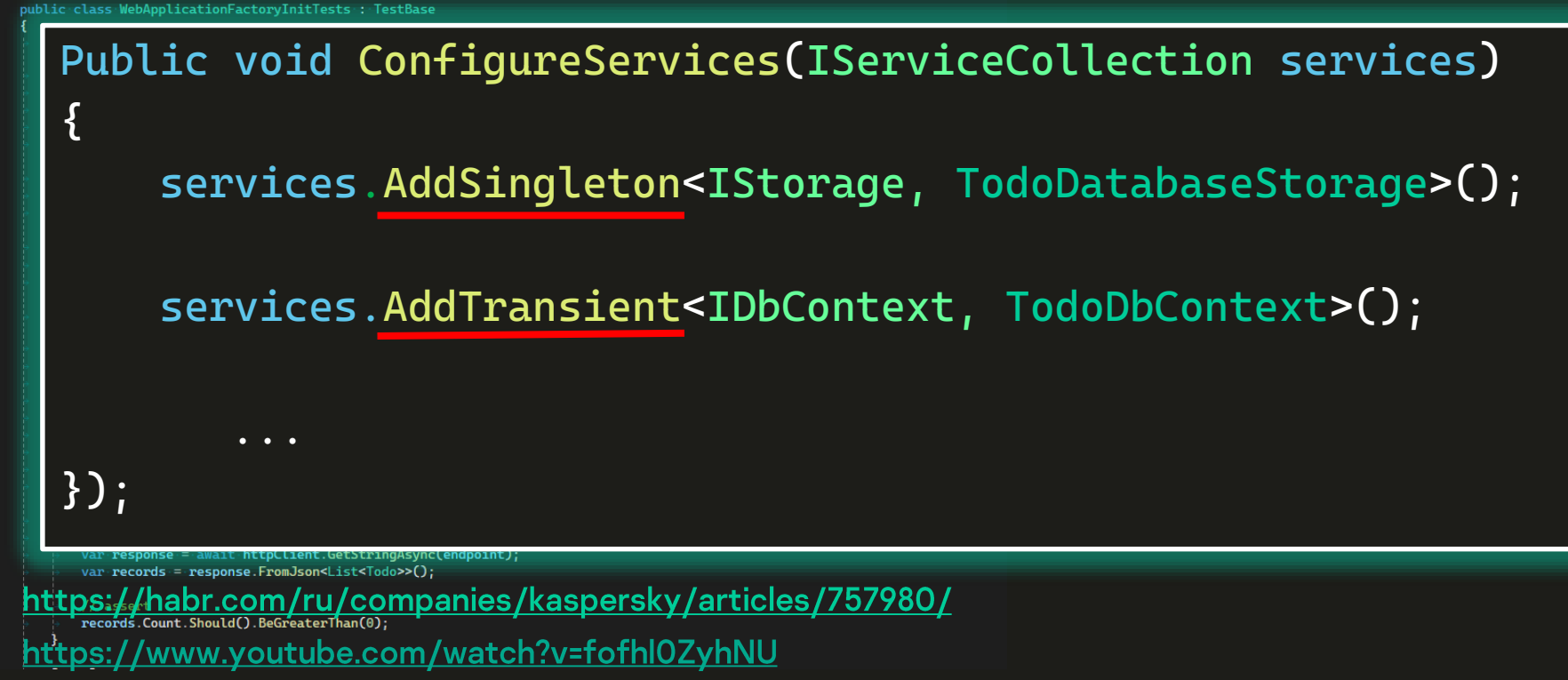

⊟namespace BackendApi.L1Tests.Tests

[TestFixture] [Parallelizable(ParallelScope.All)] public class WebApplicationFactoryInitTests : TestBase

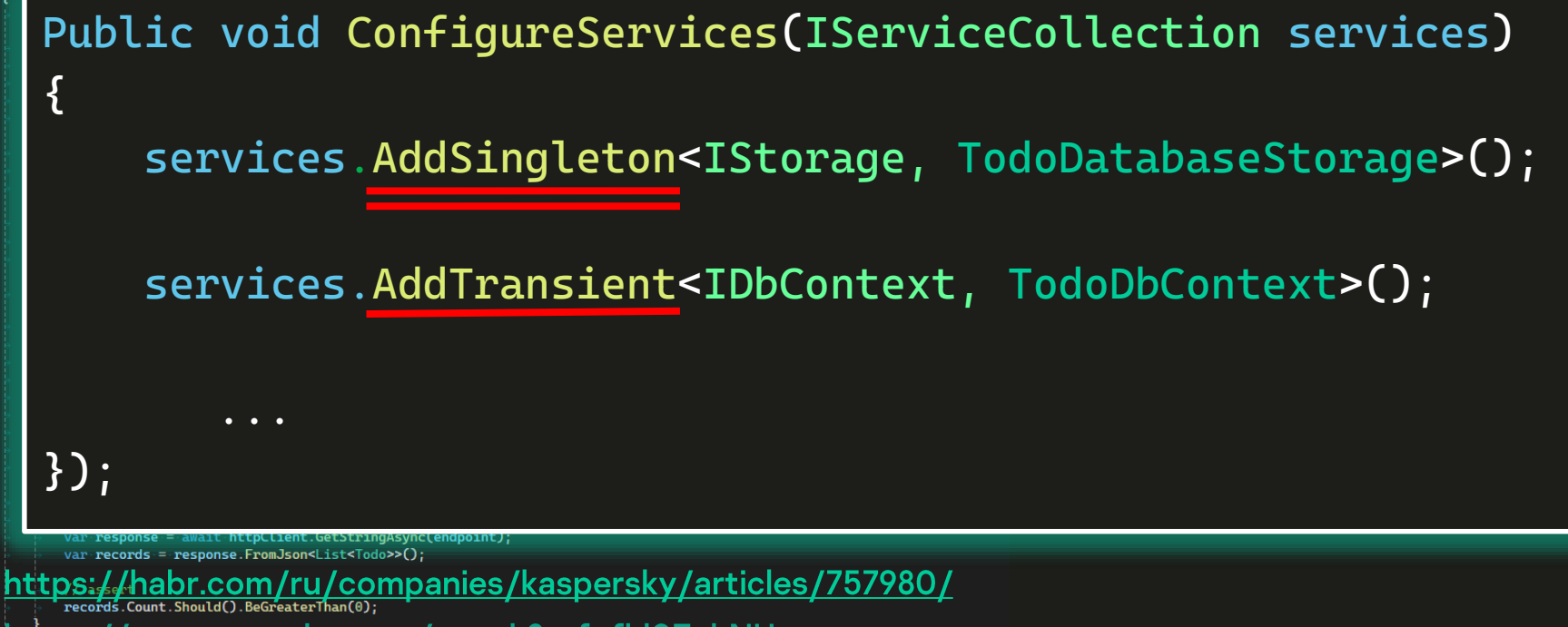

www.youtube.com/watch?v=fofhI0ZyhNU/

# Update dependency values test sample

```
var mock = new WireMockProvider();
var emailServiceMock = mock.GetMock<MailingAppMappings>();
emailServiceMock.MockSendEmailRequest(email);
```

```
var factory = new CustomHostFactory<Program>(services =>
```

```
var configuration = services.BuildServiceProvider().GetService<IConfiguration>();
configuration["AppSettings:SmtpServerAddress"] = mock.ServerAddress;
```

```
configuration["AppSettings:NotificationsEmail"] = email;
```

```
WebAppFactory = 4.5var httpClient = factory.CreateClient();
```
#### $1/\sqrt{2}$

 $\mathcal{D}$ :

32

33

34 35

36

37

38

39

40

41

43 44

45

46 47

48 49

50

51

52

53 54 55

56

 $42$ <sup><sup>®</sup></sup>

Ė

var response = await httpClient.PostAsJsonAsync("api/ToDo/new", newTodo);

```
var record = await response. Content. ReadFromJsonAsync<Todo>();
```
#### $//$ assert

```
response. IsSuccessStatusCode. Should(). BeTrue();
record.Should().BeEquivalentTo(newTodo);
mock.Server.LogEntries.Where(x => x.RequestMessage.Body.Contains(email)).Should().HaveCount(1);
```

```
mock.Dispose()
```
# Update dependency values test sample

```
var mock = new WireMockProvider();
var emailServiceMock = mock.GetMock<MailingAppMappings>();
emailServiceMock.MockSendEmailRequest(email);
```

```
var factory = new CustomHostFactory<Program>(services =>
```

```
var configuration = services.BuildServiceProvider().GetService<IConfiguration>();
configuration["AppSettings:SmtpServerAddress"] = mock.ServerAddress;
```

```
configuration["AppSettings:NotificationsEmail"] = email;
```

```
WebAppFactory = 4.5var httpClient = factory.CreateClient();
```
#### $1/\sqrt{2}$

 $\mathcal{D}$ :

32

33

34 35

36

37

38

39

40

41

43 44

45

46 47

48 49

50

51

52

53 54 55

56

 $42$ 

Ė

var response = await httpClient.PostAsJsonAsync("api/ToDo/new", newTodo);

```
var record = await response. Content. ReadFromJsonAsync<Todo>();
```
#### $//$ assert

```
response. IsSuccessStatusCode. Should(). BeTrue();
record.Should().BeEquivalentTo(newTodo);
mock.Server.LogEntries.Where(x => x.RequestMessage.Body.Contains(email)).Should().HaveCount(1);
```

```
mock.Dispose()
```
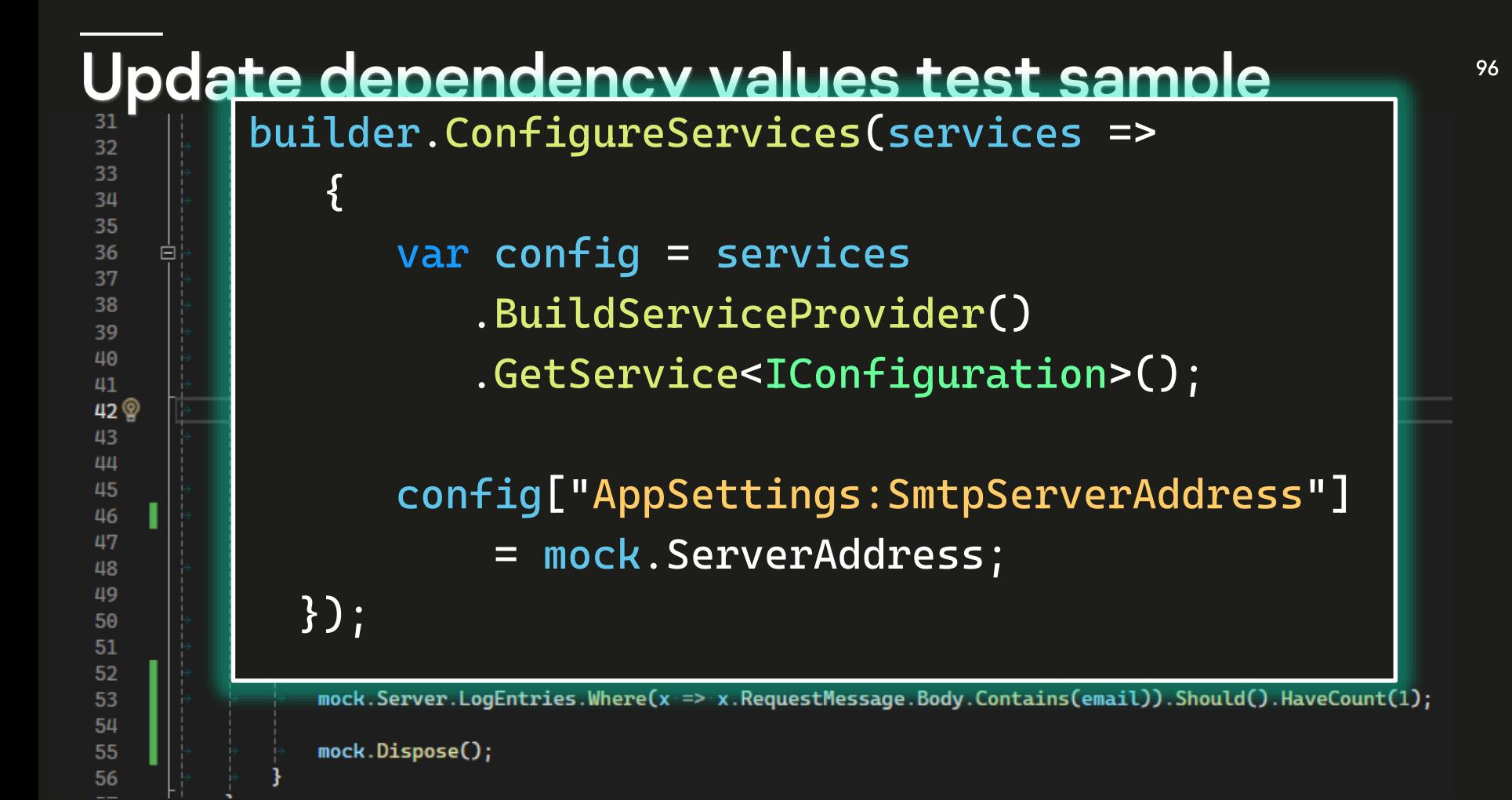

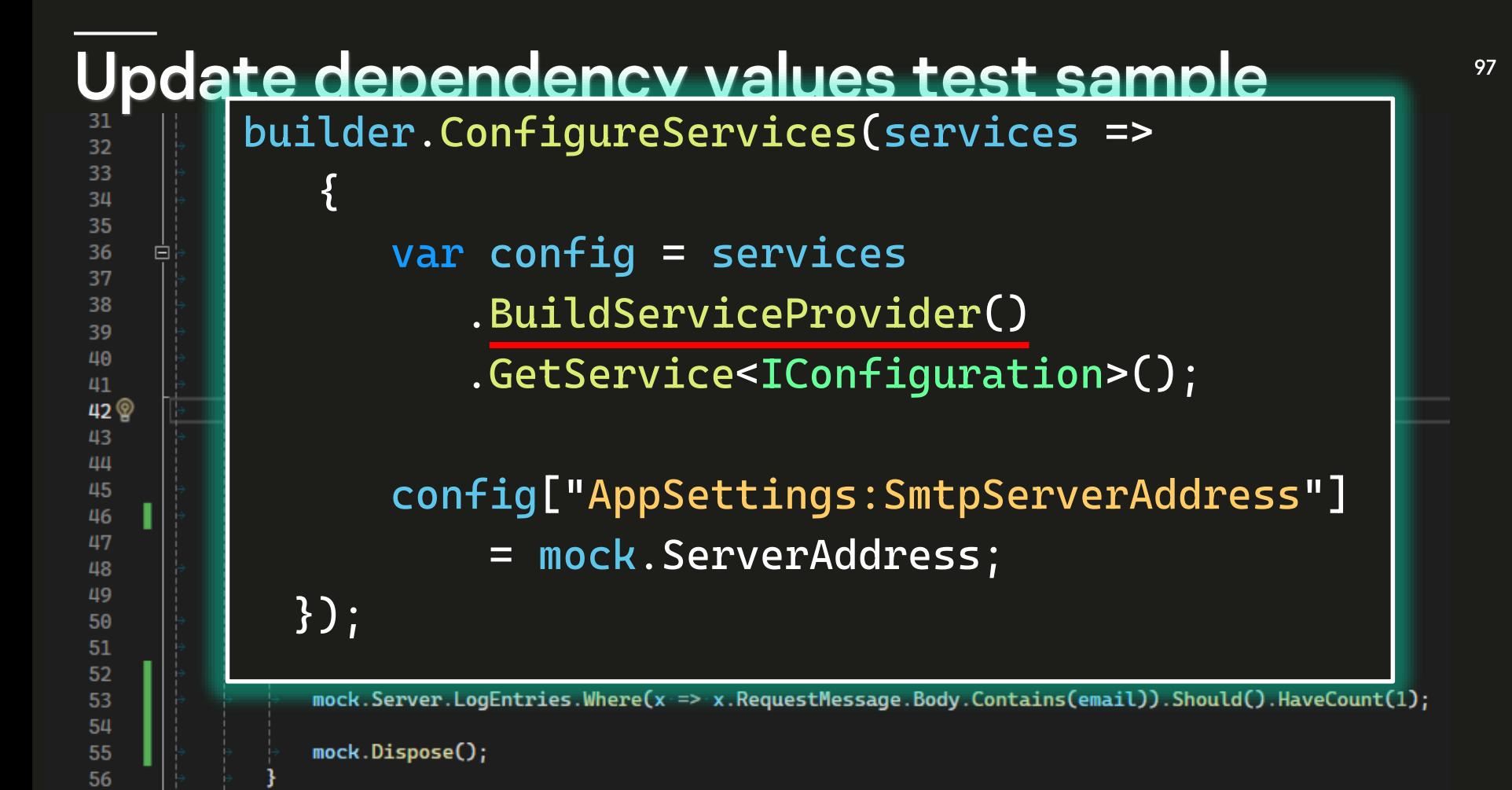

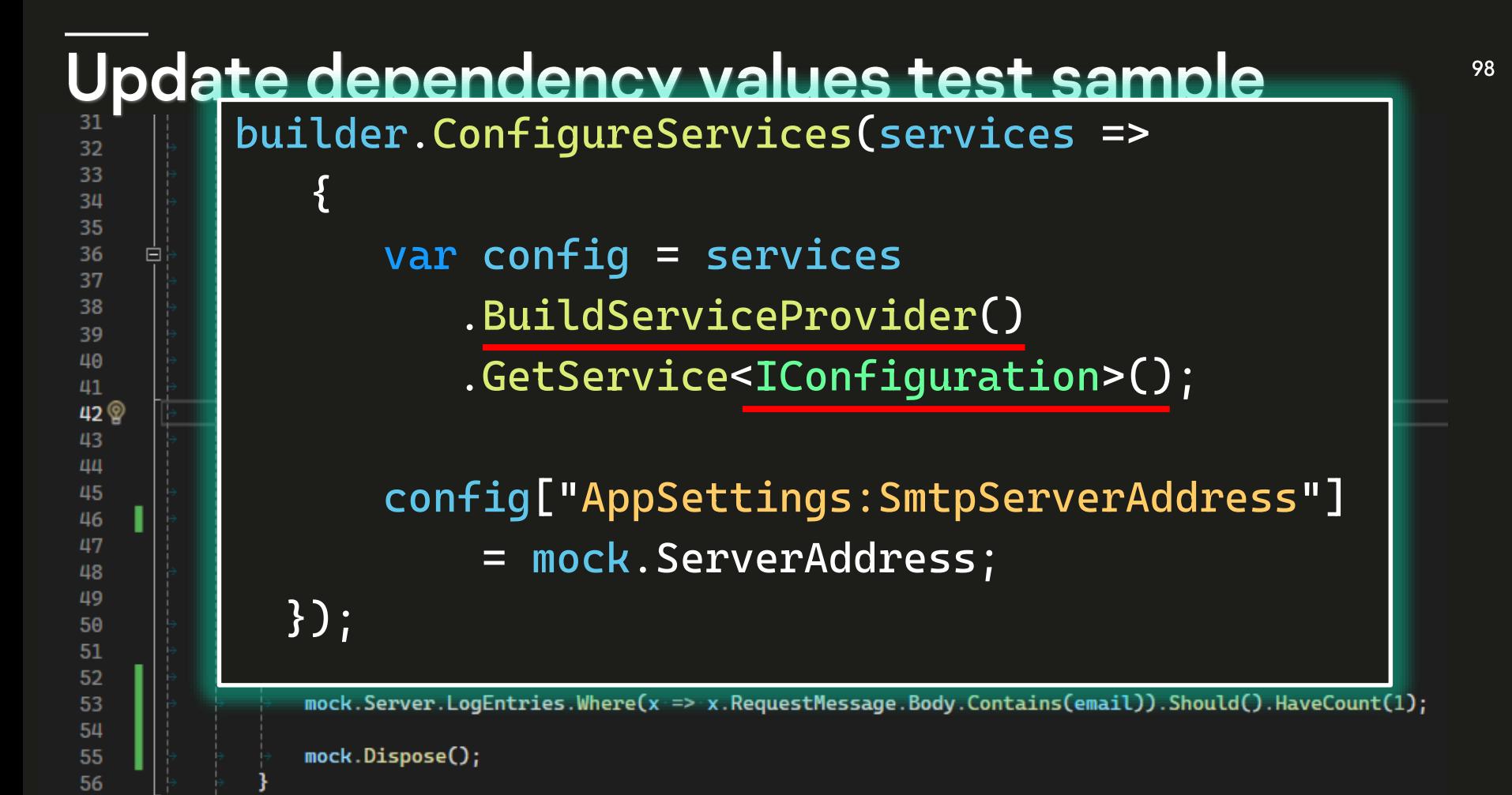

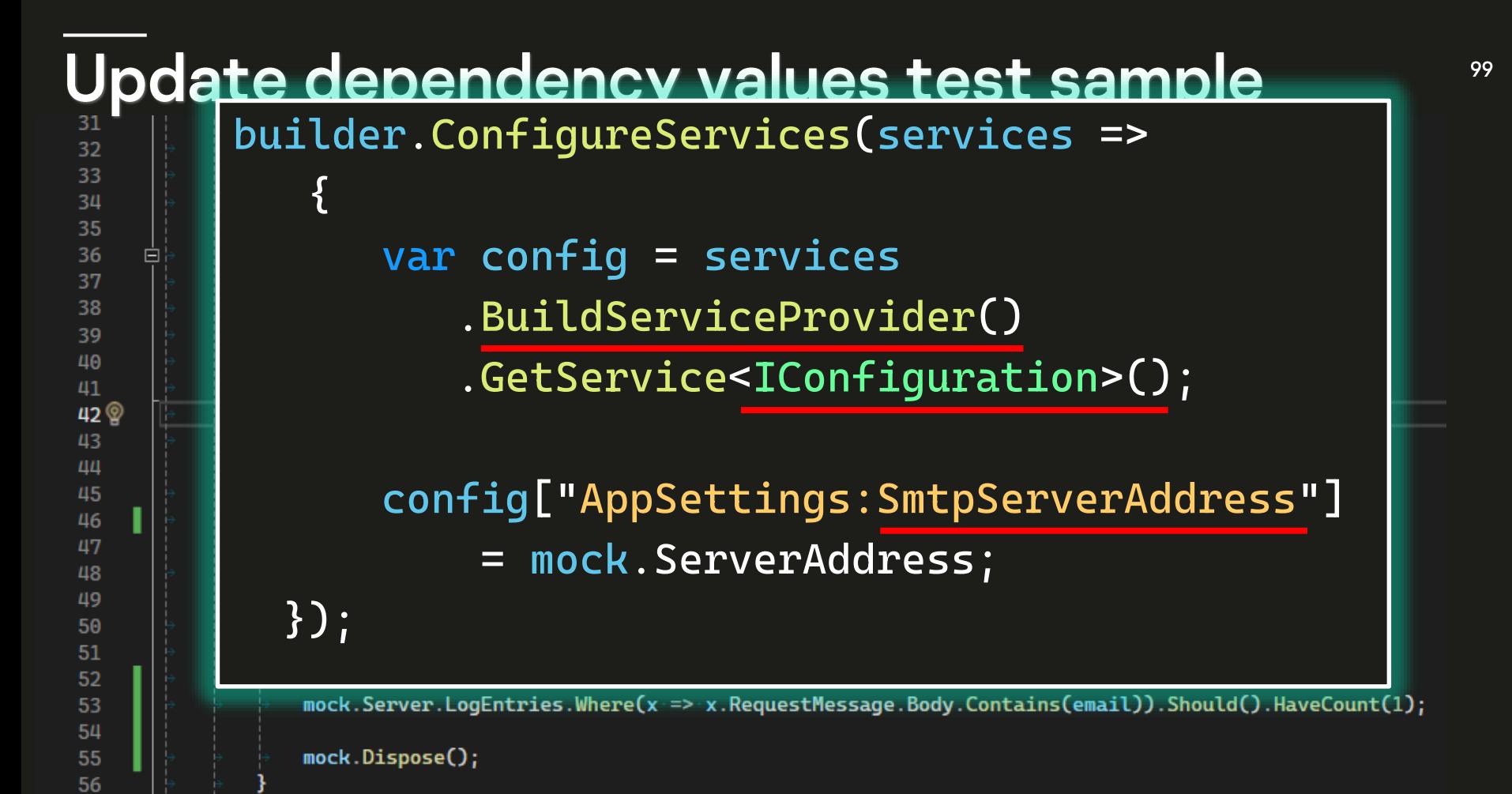

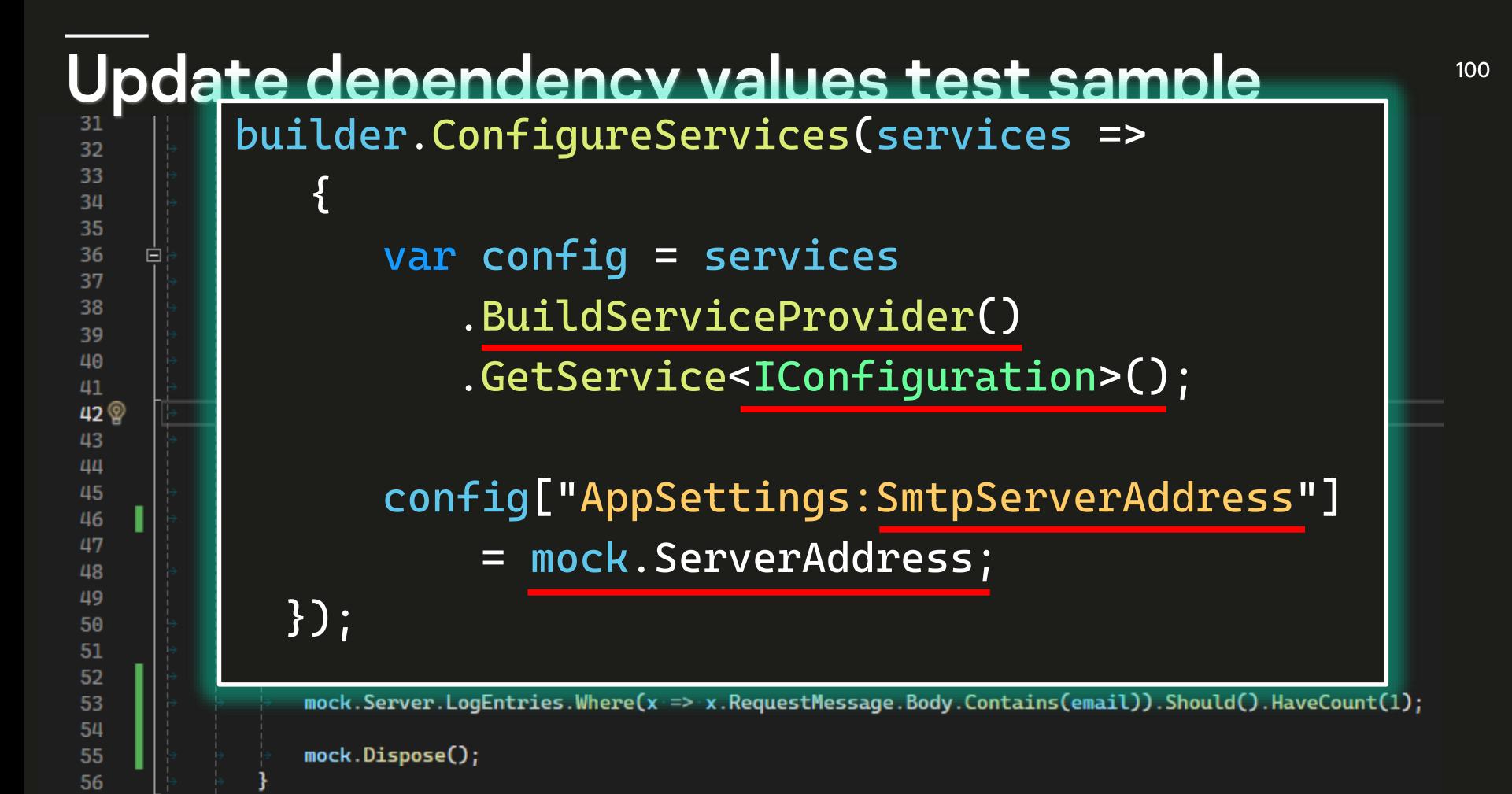

# Update dependency values test sample

```
var mock = new WireMockProvider();
var emailServiceMock = mock.GetMock<MailingAppMappings>();
emailServiceMock.MockSendEmailRequest(email);
```

```
var factory = new CustomHostFactory<Program>(services =>
```

```
var configuration = services.BuildServiceProvider().GetService<IConfiguration>();
configuration["AppSettings:SmtpServerAddress"] = mock.ServerAddress;
```

```
configuration["AppSettings:NotificationsEmail"] = email;
```

```
WebAppFactory = 4.5var httpClient = factory.CreateClient();
```
#### $1/\sqrt{2}$

 $\mathcal{D}$ :

32

33

34 35

36

37

38

39

40

41

43 44

45

46 47

48 49

50

51

52

53 54

55 56

 $42$ 

Ė

var response = await httpClient.PostAsJsonAsync("api/ToDo/new", newTodo);

```
var record = await response. Content. ReadFromJsonAsync<Todo>();
```
#### $//$ assert

```
response. IsSuccessStatusCode. Should(). BeTrue();
record.Should().BeEquivalentTo(newTodo);
mock.Server.LogEntries.Where(x => x.RequestMessage.Body.Contains(email)).Should().HaveCount(1);
```

```
mock.Dispose();
```
• Найти ServiceDescriptor нужно сервиса

- Найти ServiceDescriptor нужно сервиса
- Проверить его Lifestyle

- Найти ServiceDescriptor нужно сервиса
- Проверить его Lifestyle
- Если Singleton обновить значение

- Найти ServiceDescriptor нужно сервиса
- Проверить его Lifestyle
- Если Singleton обновить значение
- Если не Singleton
	- либо подменить сервис целиком
	- либо использовать Proxy/Decorator pattern (см. проект с примерами)

# #4 Использование http-моков

- Если хочется протестировать как можно больше, и не подменять сервисы
	- И если интеграция выполняется по http-протоколу. В идеале REST API

# #4 Использование http-моков

- 
- Если хочется протестировать как можно больше, и не подменять сервисы
- И если интеграция выполняется по http-протоколу. В идеале REST API

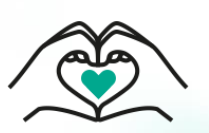

- Можно использовать библиотеку Wiremock.NET
- Умеет подниматься на случайном порту.
- Легко взаимодействовать из кода.
- GitHub: https://github.com/WireMock-Net/WireMock.Net  $\bullet$

# **Start wiremock server**

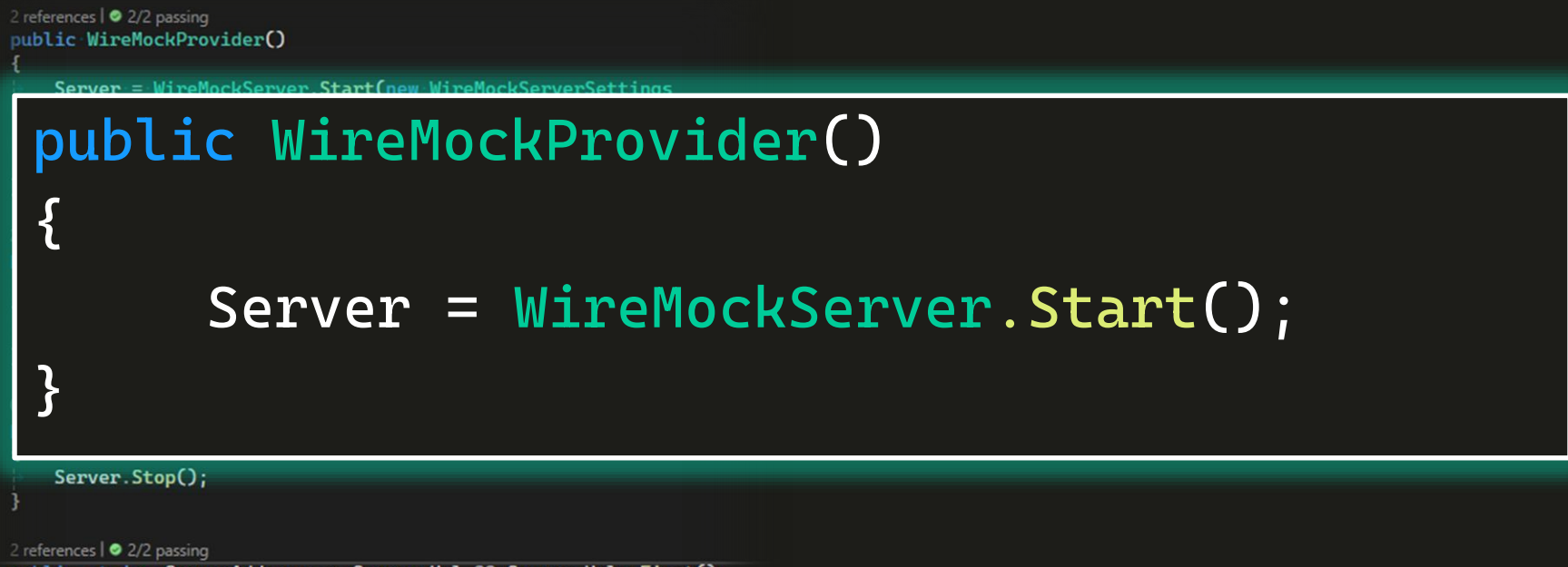

public string ServerAddress => Server.Url ?? Server.Urls.First();

5 references
```
var request = Request.Create()
        .WithPath(new WildcardMatcher($"/api/email/*", true))
        .UsingPost();
```

```
Server
```

```
.Given(request)
.RespondWith(Response.Create()
    .WithStatusCode(201)
    .WithBodyAsJson(new
     {
           Status = "Success"
     }));
```

```
var request = Request.Create()
        .WithPath(new WildcardMatcher($"/api/email/*", true))
        .UsingPost();
Server
   .Given(request)
   .RespondWith(Response.Create()
       .WithStatusCode(201)
       .WithBodyAsJson(new
         {
              Status = "Success"
        }));
```

```
var request = Request.Create()
        .WithPath(new WildcardMatcher($"/api/email/*", true))
        .UsingPost();
Server
   .Given(request)
   .RespondWith(Response.Create()
       .WithStatusCode(201)
       .WithBodyAsJson(new
         {
              Status = "Success"
        }));
```

```
var request = Request.Create()
        .WithPath(new WildcardMatcher($"/api/email/*", true))
        .UsingPost();
Server
   .Given(request)
   .RespondWith(Response.Create()
       .WithStatusCode(201)
       .WithBodyAsJson(new
         {
              Status = "Success"
        }));
```

```
var request = Request.Create()
        .WithPath(new WildcardMatcher($"/api/email/*", true))
        .UsingPost();
Server
   .Given(request)
   .RespondWith(Response.Create()
       .WithStatusCode(201)
       .WithBodyAsJson(new
         {
              Status = "Success"
         }));
```
#### Use http mock test sample 31

```
var mock = new WireMockProvider():
var emailServiceMock = mock.GetMock<MailingAppMappings>();
emailServiceMock.MockSendEmailRequest(email);
var factory = new CustomHostFactory<Program>(services =>
    var configuration = services.BuildServiceProvider().GetService<IConfiguration>();
    configuration["AppSettings:SmtpServerAddress"] = mock.ServerAddress:
    configuration["AppSettings:NotificationsEmail"] = email;
\mathbf{D}:
WebAppFactory = 4.5
```

```
var httpClient = factory. CreateClient():
```

```
1/\sqrt{2}
```
32

33

34 35 36

37

38

39

40

41  $42$ <sup><sup>®</sup></sup>

43 44

45

46 47

48 49

50

51

 $52$ 

53 54 55

56

甴

```
var response = await httpClient.PostAsJsonAsync("api/ToDo/new", newTodo);
```
var record = await response.Content.ReadFromJsonAsync<Todo>();

#### $1/4$  assert

```
response. IsSuccessStatusCode. Should(). BeTrue();
record.Should().BeEquivalentTo(newTodo);
mock. Server. LogEntries. Where(x \Rightarrow x. RequestMessage. Body. Contains(email)). Should(). HaveCount(1);
```
mock.Dispose();

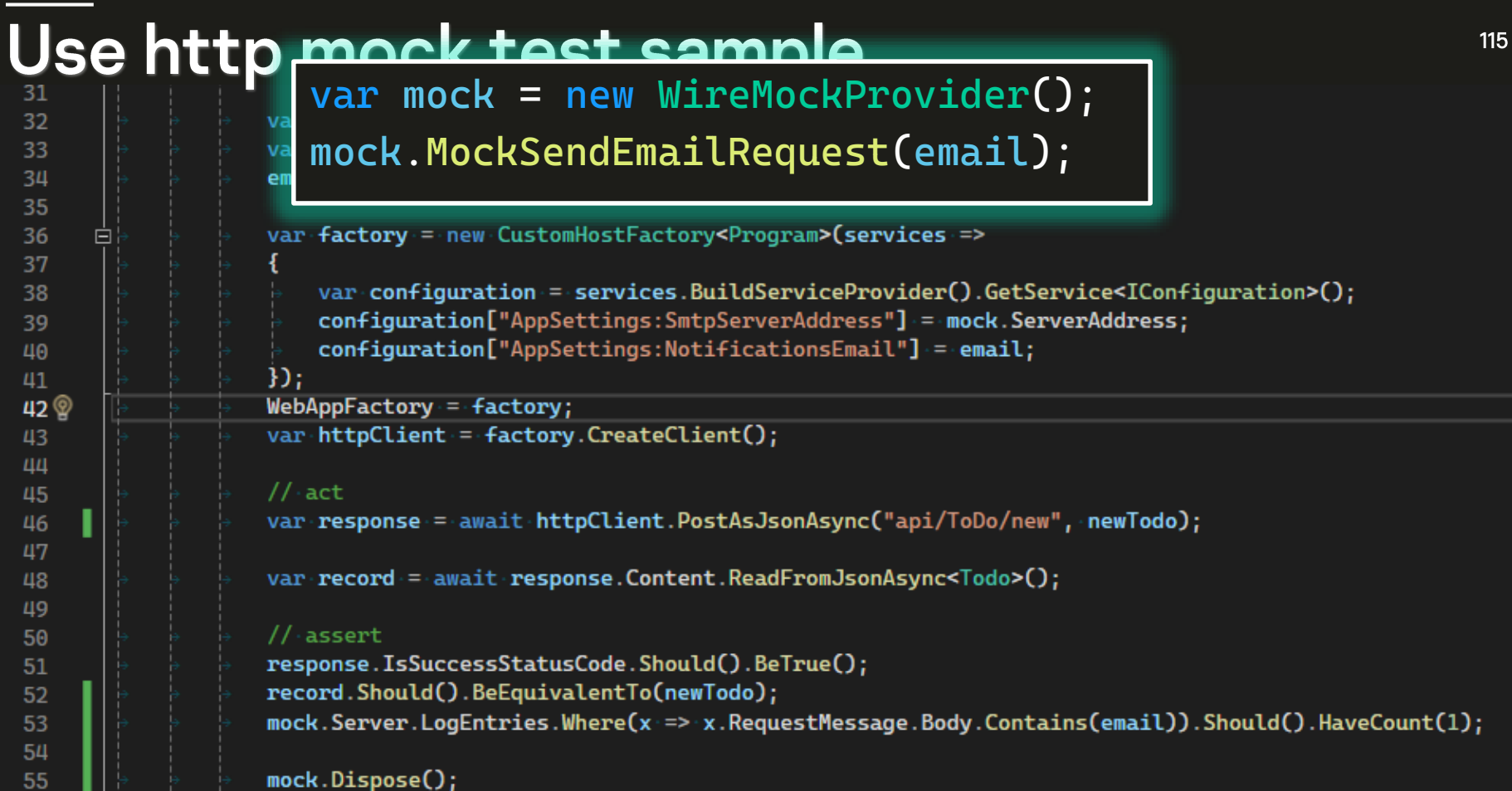

38 39 40

 $\frac{41}{42}$ <br> $\frac{9}{43}$ 

 $\frac{51}{52}$ <br> $\frac{52}{53}$ <br> $\frac{53}{54}$ 

 $\frac{55}{56}$ 

ш

¥

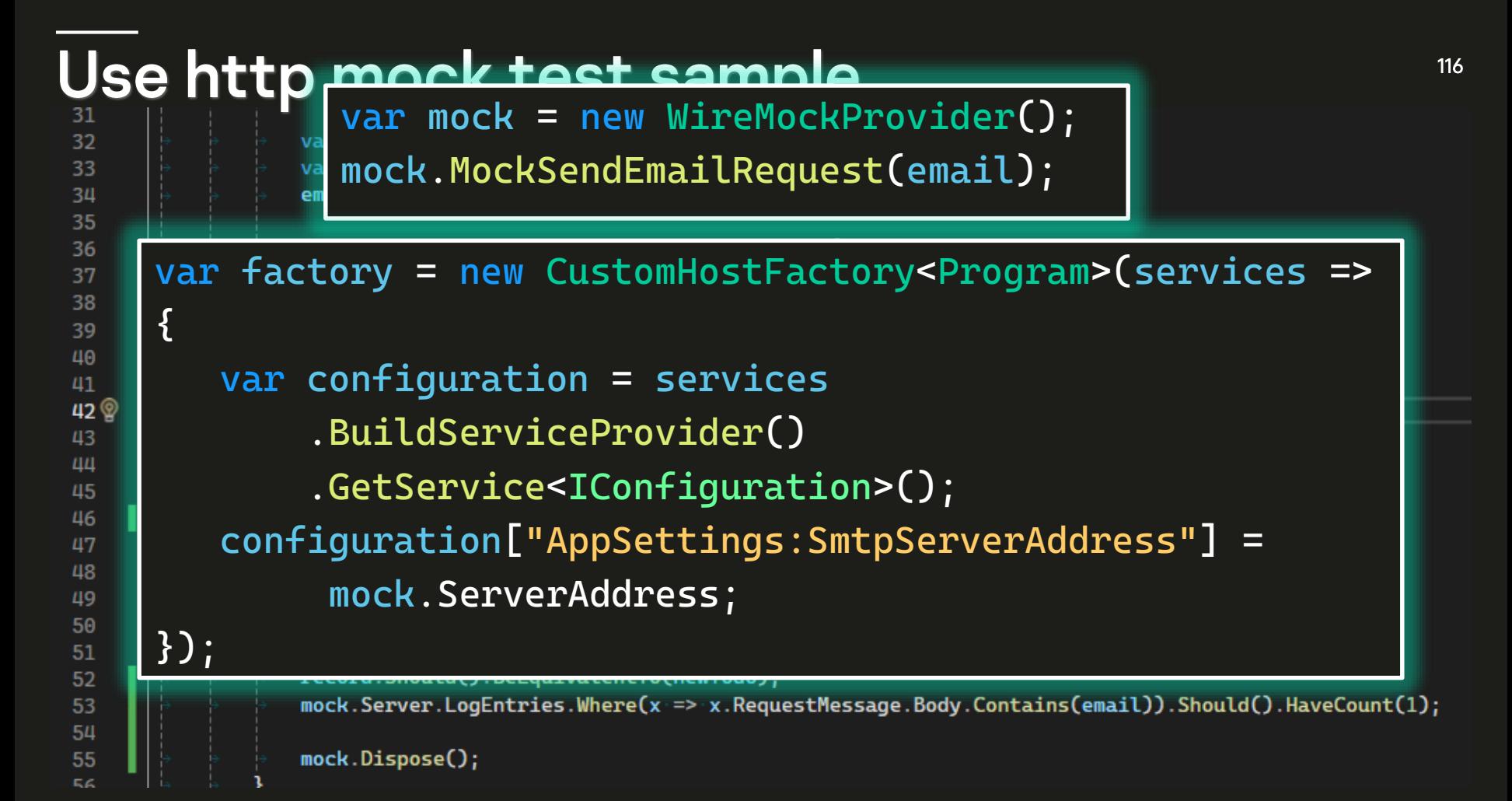

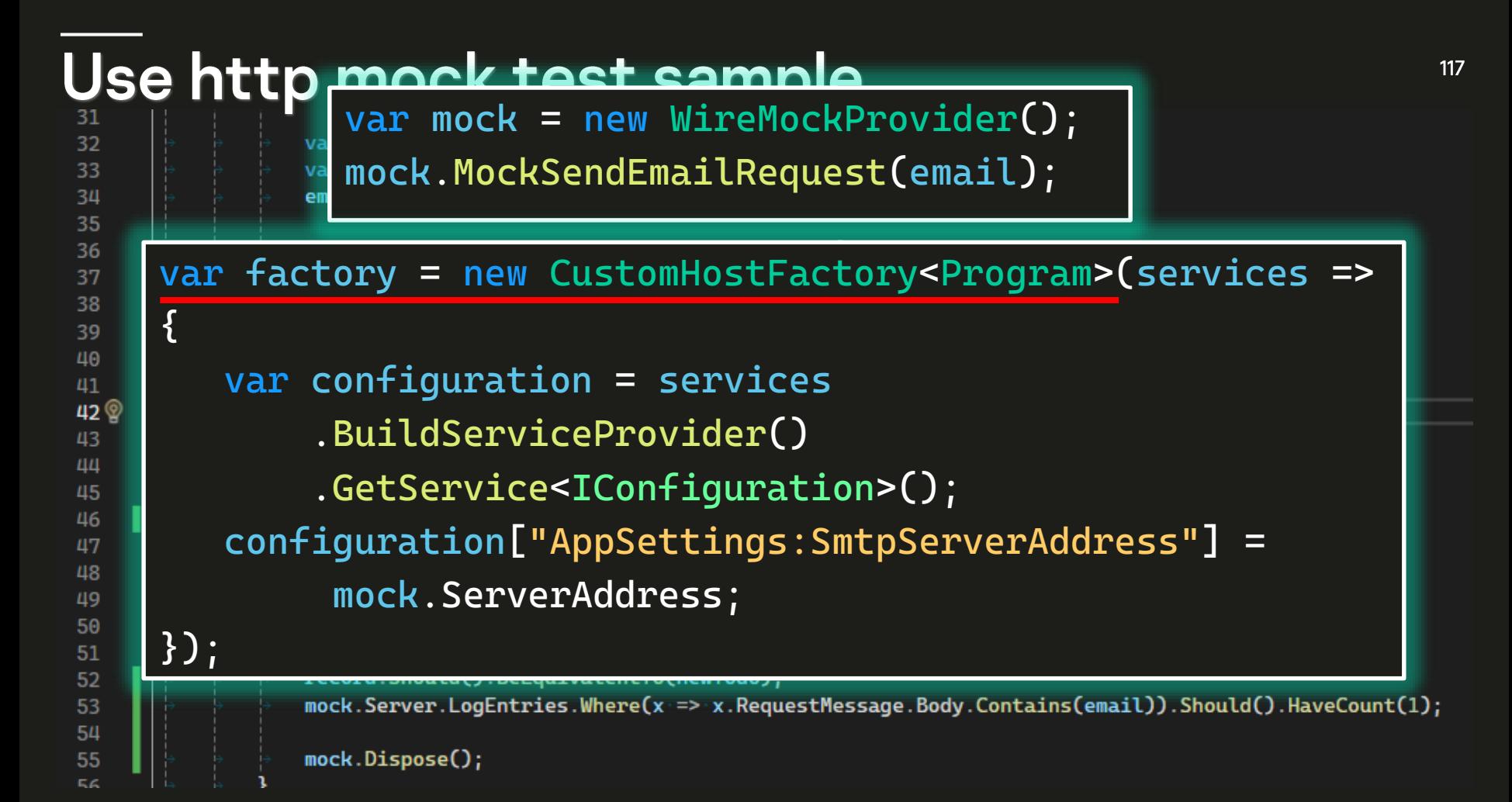

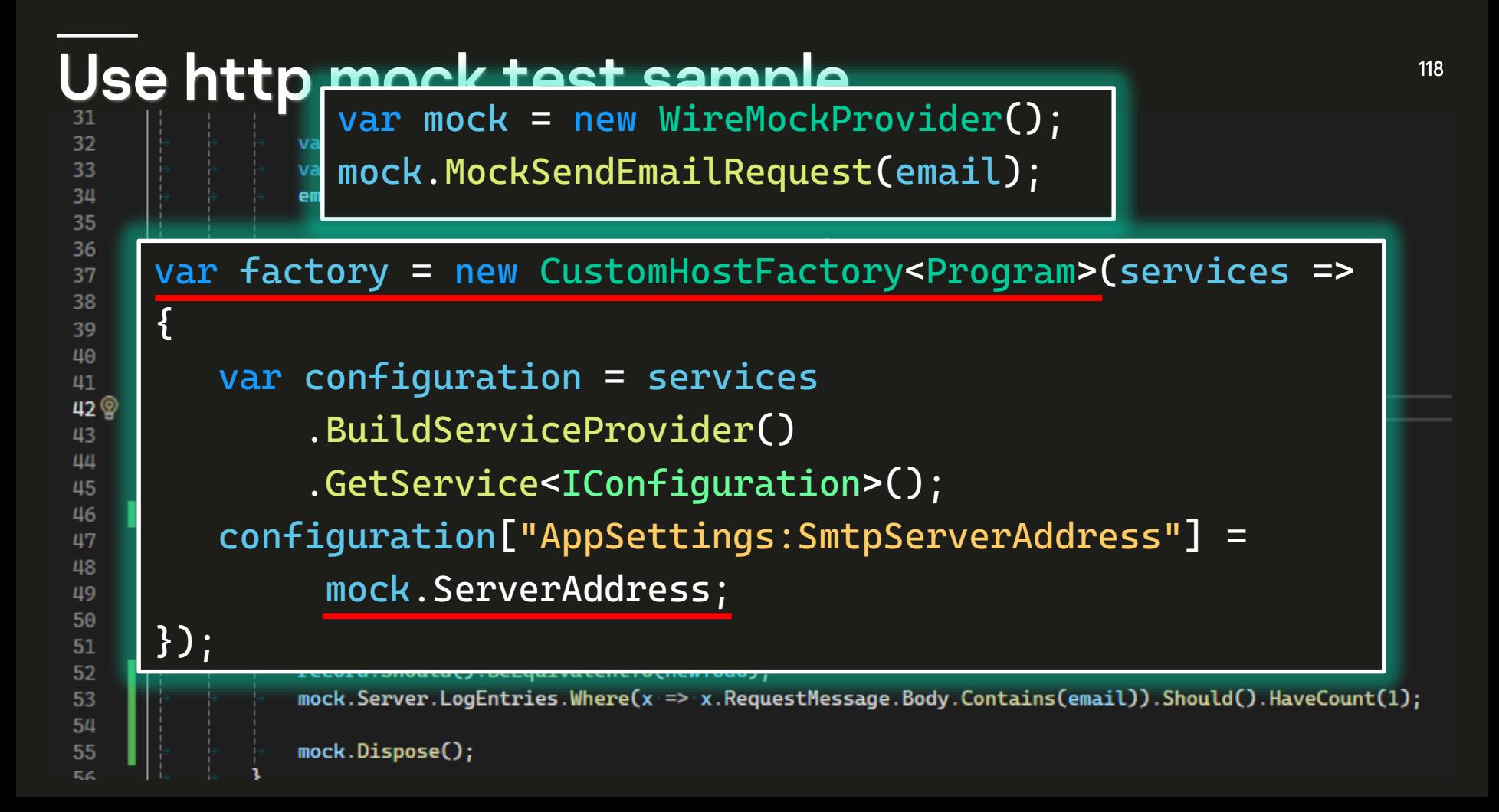

#### Use http mock test sample 31

```
var mock = new WireMockProvider():
var emailServiceMock = mock.GetMock<MailingAppMappings>();
emailServiceMock.MockSendEmailRequest(email);
var factory = new CustomHostFactory<Program>(services =>
    var configuration = services.BuildServiceProvider().GetService<IConfiguration>();
    configuration["AppSettings:SmtpServerAddress"] = mock.ServerAddress:
    configuration["AppSettings:NotificationsEmail"] = email;
\mathbf{D}:
WebAppFactory = 4.5var httpClient = factory. CreateClient():
```

```
1/\sqrt{2}
```
32

33

34 35 36

37

38

39

40

 $\mathbf{u}$  $42$ 

43 44

45

46 47

48 49

50

51

52

53 54 55

56

Ė

```
var response = await httpClient.PostAsJsonAsync("api/ToDo/new", newTodo);
```
var record = await response.Content.ReadFromJsonAsync<Todo>();

#### $1/4$  assert

```
response. IsSuccessStatusCode. Should(). BeTrue();
record.Should().BeEquivalentTo(newTodo);
mock. Server. LogEntries. Where(x \Rightarrow x. RequestMessage. Body. Contains(email)). Should(). HaveCount(1);
```

```
mock.Dispose()
```
### • #4 Использование http-моков

Создать и запустить MockServer  $\bullet$ 

### • #4 Использование http-моков

- Создать и запустить MockServer  $\bullet$
- Настроить маппинги для ответов

#### • #4 Использование http-моков

- Создать и запустить MockServer  $\bullet$
- Настроить маппинги для ответов
- Подменить ссылку в конфигурации сервиса D

# #5 Нужны Web-тесты

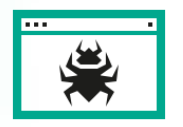

#### Если нужно тестировать javaScript-код

Простая загрузка GET-запросом страниц не активирует выполнение JS, для этого нужны WebDriver'ы (Selenium, Playwright ...)

# #5 Нужны Web-тесты

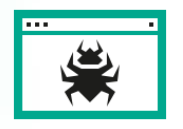

#### Если нужно тестировать javaScript-код

Простая загрузка GET-запросом страниц не активирует выполнение JS, для этого нужны WebDriver'ы (Selenium, Playwright ...)

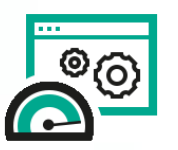

#### Быстрые тесты для мелких операций

Все локально, потому быстро. Хорошо подходит для тестов на снятие скриншотов, тестирования локализаций, разметки и т.п.

[Test]

{

[TestF **F**Para  $0$  refer publi

<u>}</u>

public async Task MultiAppFactory\_RunTwoApplications\_DataLoaded()

```
// arrange
```

```
var factory = new MultiAppFactory<FrontProgram, BackProgram>();
var url = $"{factory.FrontendAddress}Home";
// act
WebBrowser = new SeleniumChromeWebBrowser();
WebBrowser.GoToUrl(url);
```
var page = await WebBrowser.GetPage<IndexPage>(); var todoList = page.TableRecords;

```
// assert
todoList.Count().Should().Be(5);
```
{

[TestF **F**Para  $0$  refer publi

<u>}</u>

[Test] public async Task MultiAppFactory\_RunTwoApplications\_DataLoaded()

```
// arrange
var factory = new MultiAppFactory<FrontProgram, BackProgram>();
var url = $"{factory.FrontendAddress}Home";
// act
WebBrowser = new SeleniumChromeWebBrowser();
WebBrowser.GoToUrl(url);
```
var page = await WebBrowser.GetPage<IndexPage>(); var todoList = page.TableRecords;

```
// assert
todoList.Count().Should().Be(5);
```
{

[TestF **F**Para  $0$  refer publi

```
[Test]
public async Task MultiAppFactory_RunTwoApplications_DataLoaded()
```

```
// arrange
var factory = new MultiAppFactory<FrontProgram, BackProgram>();
var url = $"{factory.FrontendAddress}Home";
// act
WebBrowser = new SeleniumChromeWebBrowser();
WebBrowser.GoToUrl(url);
```

```
var page = await WebBrowser.GetPage<IndexPage>();
var todoList = page.TableRecords;
```

```
// assert
todoList.Count().Should().Be(5);
```
{

**[TestF F**Para  $0$  refer publi

```
[Test]
public async Task MultiAppFactory_RunTwoApplications_DataLoaded()
```

```
// arrange
var factory = new MultiAppFactory<FrontProgram, BackProgram>();
var url = $"{factory.FrontendAddress}Home";
// act
WebBrowser = new SeleniumChromeWebBrowser();
WebBrowser.GoToUrl(url);
```

```
var page = await WebBrowser.GetPage<IndexPage>();
var todoList = page.TableRecords;
```

```
// assert
todoList.Count().Should().Be(5);
```
{

**[TestF F**Para  $0$  refer publi

```
[Test]
public async Task MultiAppFactory_RunTwoApplications_DataLoaded()
```

```
// arrange
var factory = new MultiAppFactory<FrontProgram, BackProgram>();
var url = $"{factory.FrontendAddress}Home";
// act
WebBrowser = new SeleniumChromeWebBrowser();
WebBrowser.GoToUrl(url);
```

```
var page = await WebBrowser.GetPage<IndexPage>();
var todoList = page.TableRecords;
```

```
// assert
todoList.Count().Should().Be(5);
```
{

**[TestF F**Para  $0$  refer publi

```
[Test]
public async Task MultiAppFactory_RunTwoApplications_DataLoaded()
```

```
// arrange
var factory = new MultiAppFactory<FrontProgram, BackProgram>();
var url = $"{factory.FrontendAddress}Home";
// act
WebBrowser = new SeleniumChromeWebBrowser();
WebBrowser.GoToUrl(url);
```

```
var page = await WebBrowser.GetPage<IndexPage>();
var todoList = page.TableRecords;
```

```
// assert
todoList.Count().Should().Be(5);
```
{

**[TestF F**Para  $0$  refer publi

```
[Test]
public async Task MultiAppFactory_RunTwoApplications_DataLoaded()
```

```
// arrange
var factory = new MultiAppFactory<FrontProgram, BackProgram>();
var url = $"{factory.FrontendAddress}Home";
// act
WebBrowser = new SeleniumChromeWebBrowser();
WebBrowser.GoToUrl(url);
```

```
var page = await WebBrowser.GetPage<IndexPage>();
var todoList = page.TableRecords;
```

```
// assert
todoList.Count().Should().Be(5);
```
{

**[TestF F**Para  $0$  refer publi

```
[Test]
public async Task MultiAppFactory_RunTwoApplications_DataLoaded()
```

```
// arrange
var factory = new MultiAppFactory<FrontProgram, BackProgram>();
var url = $"{factory.FrontendAddress}Home";
// act
WebBrowser = new SeleniumChromeWebBrowser();
WebBrowser.GoToUrl(url);
```

```
var page = await WebBrowser.GetPage<IndexPage>();
var todoList = page.TableRecords;
```

```
// assert
todoList.Count().Should().Be(5);
```
## **Playwright test**

[Test] **[TestF** 

{

**F**Para  $0$  refer publi

}

public async Task MultiAppFactory\_RunTwoApplications\_DataLoaded()

```
// arrange
```

```
var factory = new MultiAppFactory<FrontProgram, BackProgram>();
var url = $"{factory.FrontendAddress}Home";
// act
WebBrowser = new PlaywrightChromeWebBrowser();
```

```
WebBrowser.GoToUrl(url);
```

```
var page = await WebBrowser.GetPage<IndexPage>();
var todoList = page.TableRecords;
```

```
// assert
todoList.Count().Should().Be(5);
```
## **Playwright test**

[Test]

public async Task MultiAppFactory\_RunTwoApplications\_DataLoaded()

```
// arrange
```
{

**[TestF F**Para  $0$  refer publi

}

```
var factory = new MultiAppFactory<FrontProgram, BackProgram>();
var url = $"{factory.FrontendAddress}Home";
// act
```
WebBrowser = new PlaywrightChromeWebBrowser(); WebBrowser.GoToUrl(url);

```
var page = await WebBrowser.GetPage<IndexPage>();
var todoList = page.TableRecords;
```

```
// assert
todoList.Count().Should().Be(5);
```
### • #5 Нужны Web-тесты

• Включить доступ по сети

### • #5 Нужны Web-тесты

- Включить доступ по сети
- Запустить или замокать бэкенд апи

### • #5 Нужны Web-тесты

- Включить доступ по сети
- Запустить или замокать бэкенд апи
- Запустить WebDriver

- Проще запустить
- Не нужно ничего деплоить.  $\bullet$
- Не нужно ничего устанавливать локально все запускается прямо из IDE.
- Нет внешних зависимостей.

#### Проще запустить

- Не нужно ничего деплоить.
- Не нужно ничего устанавливать локально все запускается прямо из IDE.

140

- Нет внешних зависимостей.
- Обратная связь стала быстрее
- Можно запускать код приложений в режиме дебага.
- Не нужно подготавливать ресурсы на развернутой среде.

#### Проще запустить

- Не нужно ничего деплоить.
- Не нужно ничего устанавливать локально все запускается прямо из IDE.
- Нет внешних зависимостей.
- Обратная связь стала быстрее
- Можно запускать код приложений в режиме дебага.
- Не нужно подготавливать ресурсы на развернутой среде.

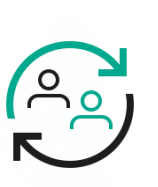

#### Понятнее всем

- Автотесты перестали быть «отдельной системой».
- Разработчики могут отлаживать свой код такими тестами.
- Тестировщики могут раньше приступать к написанию тестов.

#### Проще запустить

- Не нужно ничего деплоить.
- Не нужно ничего устанавливать локально все запускается прямо из IDE.
- Нет внешних зависимостей.
- Обратная связь стала быстрее
- Можно запускать код приложений в режиме дебага.
- Не нужно подготавливать ресурсы на развернутой среде.

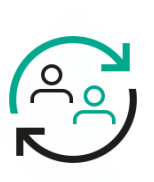

#### Понятнее всем

- Автотесты перестали быть «отдельной системой».
- Разработчики могут отлаживать свой код такими тестами.
- Тестировщики могут раньше приступать к написанию тестов.

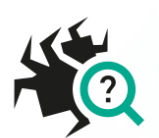

#### Больше тестов

- Можно заменить что угодно на моки.
- Можно реализовать любое поведение.

### **L1-тесты. Недостатки**

## **L1-тесты. Недостатки**

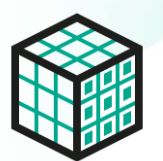

#### Стало сложнее

- Написание таких тестов требует от тестировщика больше навыков.
- Вероятно, для написания мок-сервисов понадобится помощь разработчиков.
# L1-тесты. Недостатки

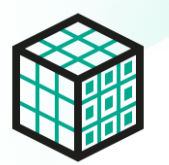

#### Стало сложнее

- Написание таких тестов требует от тестировщика больше навыков.
- Вероятно, для написания мок-сервисов понадобится помощь разработчиков.

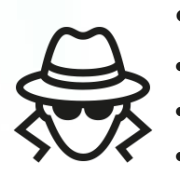

- Мы стали доверчивее, тестируем не все.
- Заменили внешние библиотеки на моки перестали их тестировать.
- Нет интеграций не проверяем внешние контракты.
- Нет деплоя не проверяем особенностей конкретной среды развертывания.

# L1-тесты. Недостатки

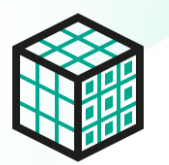

#### Стало сложнее

- Написание таких тестов требует от тестировщика больше навыков.
- Вероятно, для написания мок-сервисов понадобится помощь разработчиков.

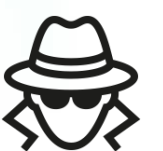

- Мы стали доверчивее, тестируем не все.
- Заменили внешние библиотеки на моки перестали их тестировать.
- Нет интеграций не проверяем внешние контракты.
- Нет деплоя не проверяем особенностей конкретной среды развертывания.

#### Всегда с чистого листа

Тесты всегда стартуют на измененной системе. Нет старых данных, которые вероятно остались в реальной системе. Нужно не забывать и явно думать о таких тест-кейсах.

# **L1-тесты. Недостатки**

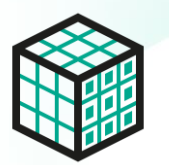

#### Стало сложнее

- Написание таких тестов требует от тестировщика больше навыков.
- Вероятно, для написания мок-сервисов понадобится помощь разработчиков.

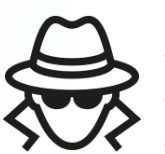

- Мы стали доверчивее, тестируем не все.
- Заменили внешние библиотеки на моки перестали их тестировать.
- Нет интеграций не проверяем внешние контракты.
- Нет деплоя не проверяем особенностей конкретной среды развертывания.

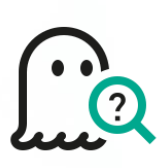

- Всегда с чистого листа
- Тесты всегда стартуют на измененной системе. Нет старых данных, которые вероятно остались в реальной системе. Нужно не забывать и явно думать о таких тест-кейсах.

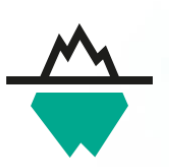

- Нужно писать в два раза больше тестов
- Сначала мокаем сервис «слева», потом мокаем севрис «справа» раньше это был один интеграционный тест.
- Нужно писать тесты на старые данные раньше они просто были.

148

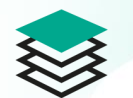

- Подменяйте только внешние библиотеки
- Если подменять свои библиотеки, то часть кода останется непротестированной.

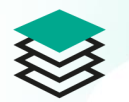

## Подменяйте только внешние библиотеки

Если подменять свои библиотеки, то часть кода останется непротестированной.

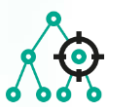

- L1-тесты не отменяют более высокоуровневых тестов
- Но, чем больше у вас будет L1-тестов, тем меньше их останется на интеграционном уровне.

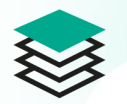

### Подменяйте только внешние библиотеки

Если подменять свои библиотеки, то часть кода останется непротестированной.

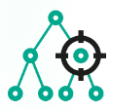

#### L1-тесты не отменяют более высокоуровневых тестов

Но, чем больше у вас будет L1-тестов, тем меньше их останется на интеграционном уровне.

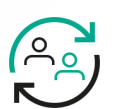

### Пишите всей командой

- Разработчики смогут быстро найти сервисы которые можно подменить.
- Тестировщики смогут значительно повысить читаемость и понятность тестов.

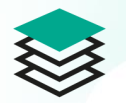

### Подменяйте только внешние библиотеки

Если подменять свои библиотеки, то часть кода останется непротестированной.

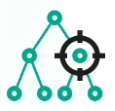

#### L1-тесты не отменяют более высокоуровневых тестов

Но, чем больше у вас будет L1-тестов, тем меньше их останется на интеграционном уровне.

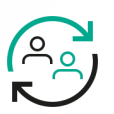

 $\begin{array}{c} \n \mathbb{R} \n 0 \n \end{array}$ 

#### Пишите всей командой

- Разработчики смогут быстро найти сервисы которые можно подменить.
- Тестировщики смогут значительно повысить читаемость и понятность тестов.
- Попробуйте внедрить TDD (TestDrivenDevelopment)
	- L1-тесты позволяют организовать процесс разработки в формате: 1 - написали один тест, как требование. 2 - разработчик реализует то, что ожидает тест. 3 тестировщик дописывает больше тестов + исправляет исходный.

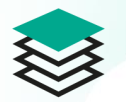

## Подменяйте только внешние библиотеки

Если подменять свои библиотеки, то часть кода останется непротестированной.

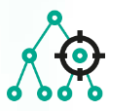

#### L1-тесты не отменяют более высокоуровневых тестов

Но, чем больше у вас будет L1-тестов, тем меньше их останется на интеграционном уровне.

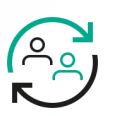

图<br><u>0 0</u>

### Пишите всей командой

- Разработчики смогут быстро найти сервисы которые можно подменить.
- Тестировщики смогут значительно повысить читаемость и понятность тестов.
- Попробуйте внедрить TDD (TestDrivenDevelopment)
	- L1-тесты позволяют организовать процесс разработки в формате: 1 - написали один тест, как требование. 2 - разработчик реализует то, что ожидает тест. 3 тестировщик дописывает больше тестов + исправляет исходный.

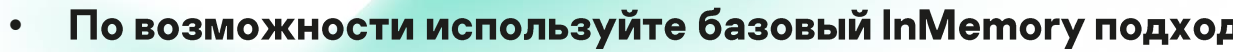

Несмотря на то, что L1-тесты довольно быстрые, лучше воздержаться от включения везде Kestrel и использования реальной сети. Тестирование в памяти значительно быстрее.

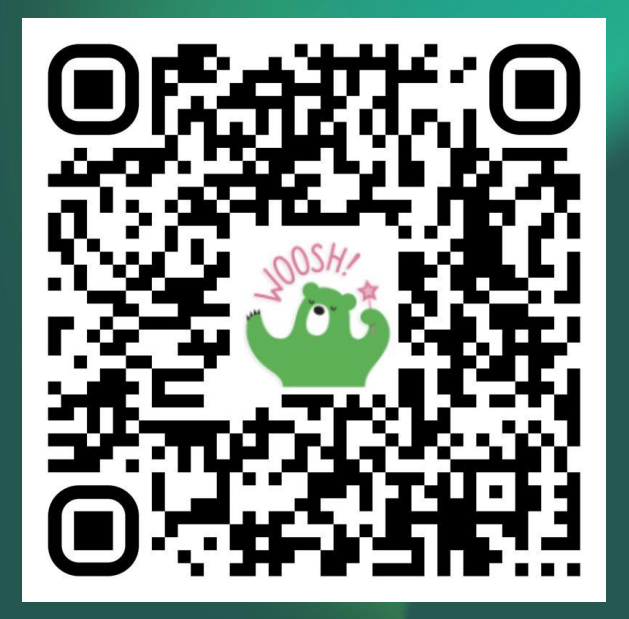

https://careers.kaspersky.ru/tech/stack/SDET

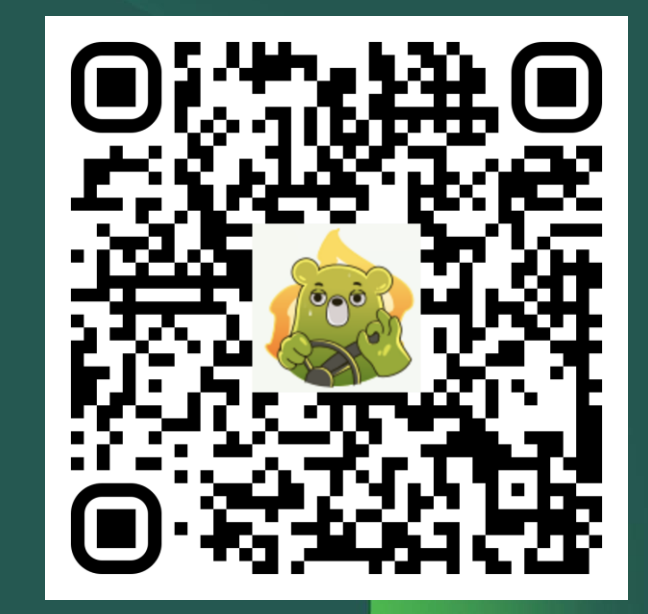

https://github.com/Sugrob57/TestServer\_samples

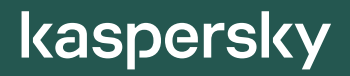

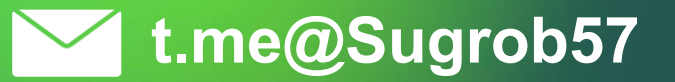